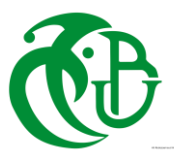

#### **MINISTERE DE L'ENSEIGNEMENT SUPERIEUR ET DE LA RECHERCHE SCIENTIFIQUE UNIVERSITE SAAD DAHLAB – BLIDA 1 FACULTE DE TECHNOLOGIE**

# **MEMOIRE**

## **Présenté au DEPARTEMENT des ENERGIES RENOUVELABLES**

**Par : Oussama YOUSFI**

**Pour l'obtention du diplôme de :**

# **MASTER EN ENERGIES RENOUVELABLES**

**OPTION : Conversion Photovoltaïque**

**THEME :**

# **Étude et réalisation d'une commande P&O pour le contrôle d'un hacheur MPPT**

**Soutenu le : 21/06/2017**

**Devant le jury composé de :**

- **Président : Dr. N.KASBADJI MRA**
- **Examinateur : Dr. T.DOUMAZ MAA**
- **Promoteur : Dr. F.CHEKIRED MRB**

# **Signature**

**Présentateur**

**Oussama YOUSFI**

**Promoteur et Co-promoteur**

**Dr. F.CHEKIRED Mr. A.BOUNEMRI** 

**Chef de Parcoure**

**MAA. T.DOUMAZ**

**Les Jurés**

**Présidente : Dr. N.KASBADJI examinateur : MAA. T.DOUMAZ**

#### *REMERCIMENTS*

*Ce travail a été réalise dans le cadre de la préparation d'un mémoire de master en énergie renouvelable, PHOTOVOLTAIQUE au Département des énergies renouvelables de l'université Saad Dahlab de Blida 1, sous la direction du Dr. CHEKIRED Fathia et Mr. BOUNEMRI Ammar que je remercie vivement pour toute l'aide qu'il m'a apportée durant toute la durée de préparation du présent mémoire.*

*Je tiens également à remercier Dr. CHEKIRED Fathia eps Chikhi pour l'aide et les conseils qu'elle m'a apporté en sa qualité de promotrice du présent travail.*

*Tout comme je remercie l'ensemble du personnel de l'Unité de Développement des Equipements Solaire (UDES) pour l'aide qu'ils ont apportée durant la préparation du présent travail, en particulier les responsables de la bibliothèque.*

*Il m'est agréable d'adresser mes vifs remercîments à Mr. Hakim KHARROUBI – USTHB et Mr. Bendib DOUADI – UDES pour leurs aides pratiques.*

*Mes plus vifs remercîments vont à Mr (Mme) ; pour m'avoir fait l'honneur de présider le jurée de soutenance du présent mémoire.*

*Le remercie vivement Mr (Mme) ; pour l'honneur qu'ils m'ont fait en participant au jury en qualité d'examinateurs.*

*Enfin, je souhaite exprimer toute ma gratitude à l'ensemble des enseignements personnes qui ont largement contribué à son aboutissement.*

# *Dédicace*

*A la lumière de mes jours, la source de mes efforts, la flamme de mon cœur, ma vie et mon bonheur ; maman que j'adore, Je dédie ce modeste travail aussi à mon exemple éternel, mon soutien moral celui qui s'est toujours sacrifié pour me voir réussir, à toi mon père. Que dieu vous gardes mes chères parents dans son vaste paradis.*

*A mon frère, mes sœurs et toute la famille.*

*…*

*Un grand merci à mon chère amie Derrouazin Mohamed pour ces conseils, aide, et encouragement et à toute sa famille.*

*À mes deux amis Mohamed El Amine IZRI et Khaled LARBAOUI*

*Aux personnes qui nous ont toujours aidé et encouragé, qui étaient toujours à nos côtés, et qui nous ont accompagnaient durant notre chemin d'études.*

*A la fin un grand respect pour :*

- *Mr. Belkhdim Azzedine et Mr. Krimi Mohamed mes enseignants à l'école primaire – Ténès.*
- *Mr. Tabet mon enseignant de l'arabe dans lycée.*
- *Mme Chahinez enseignante d'anglais dans lycée.*
- *Dr. A. Benzina ex enseignante à l'université Djilali Liabes – Sidi Bel Abbes.*
- *Dr F. Chekired enseignante à l'université Saad Dahleb – Blida.*

# **Sommaire**

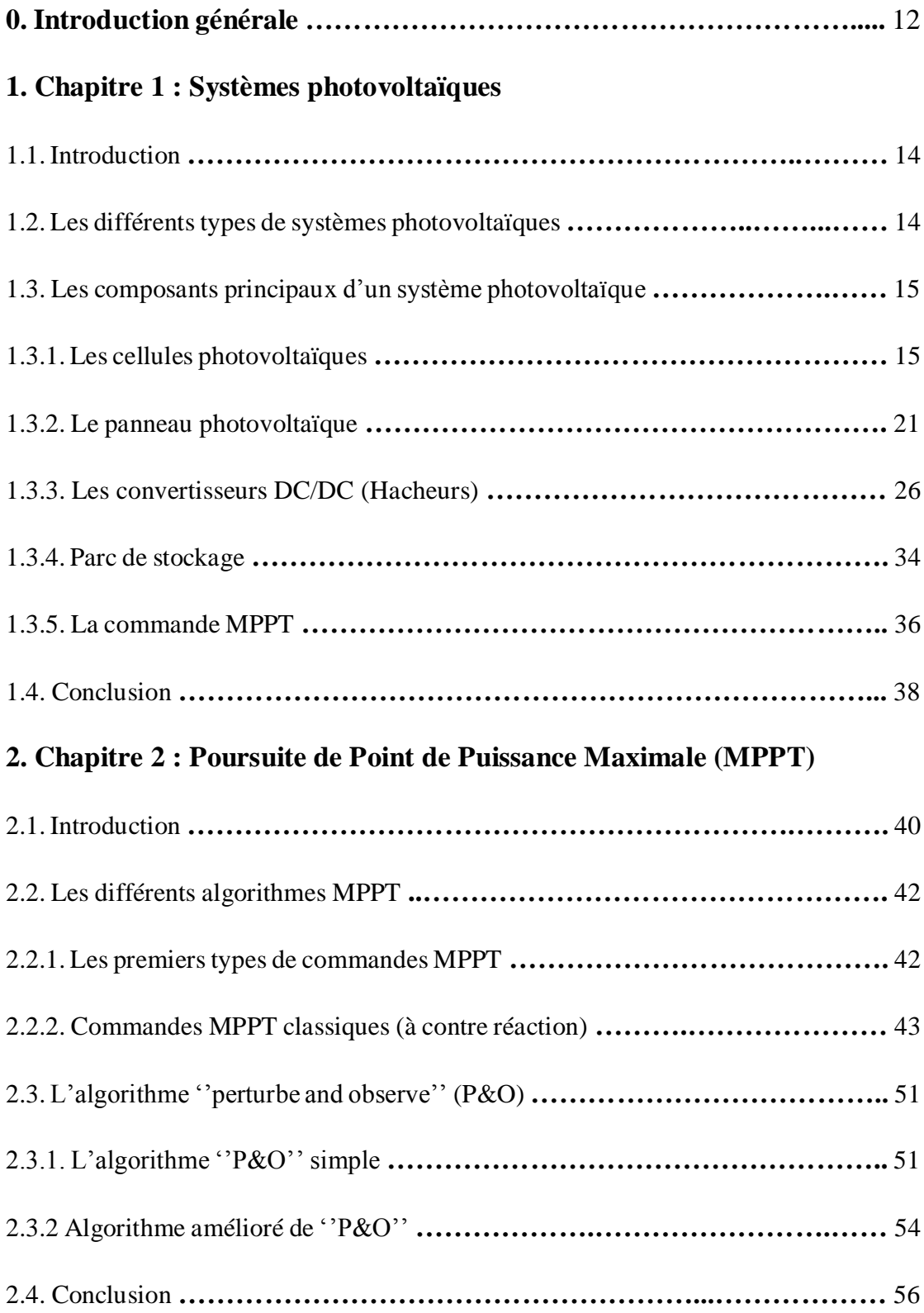

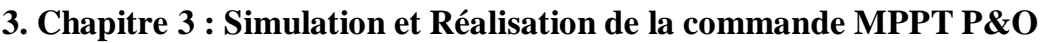

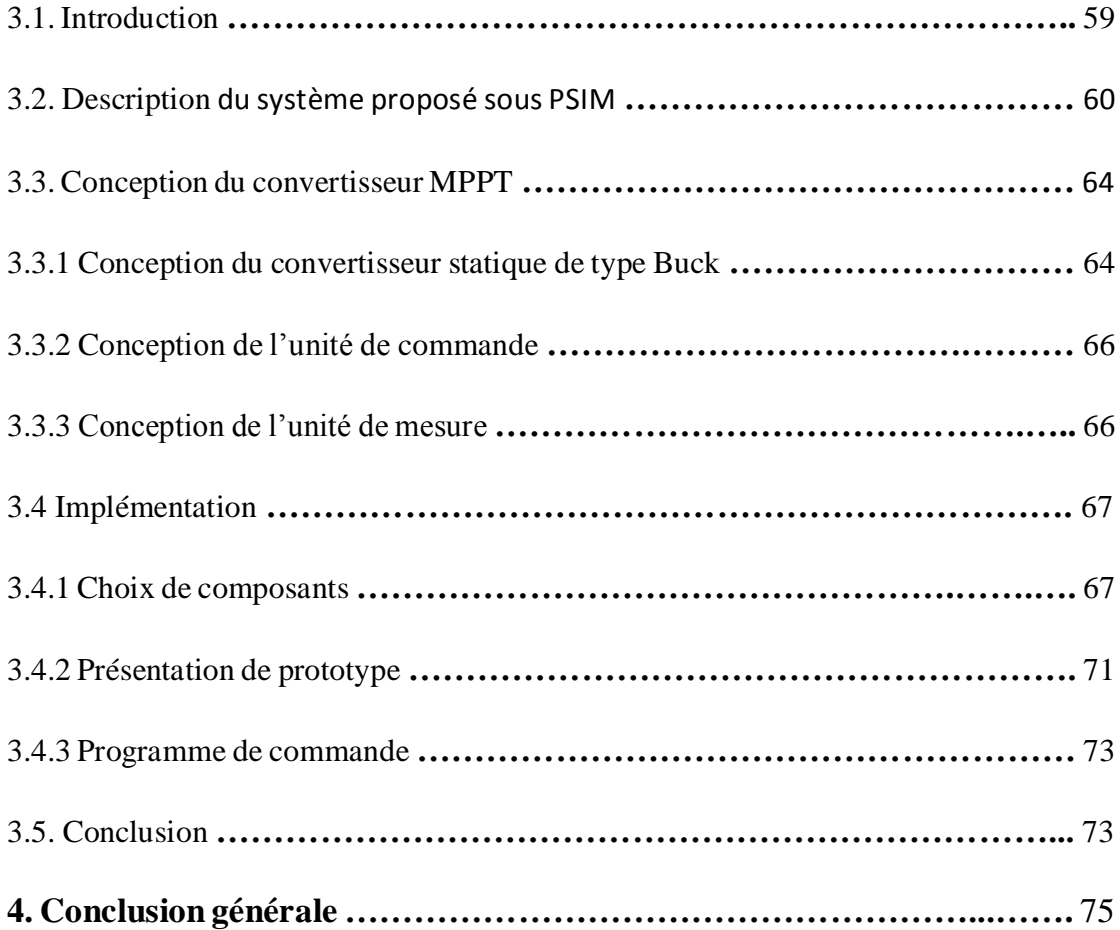

# **Listes des figures**

## **Chapitre I**

# **systèmes photovoltaïques**

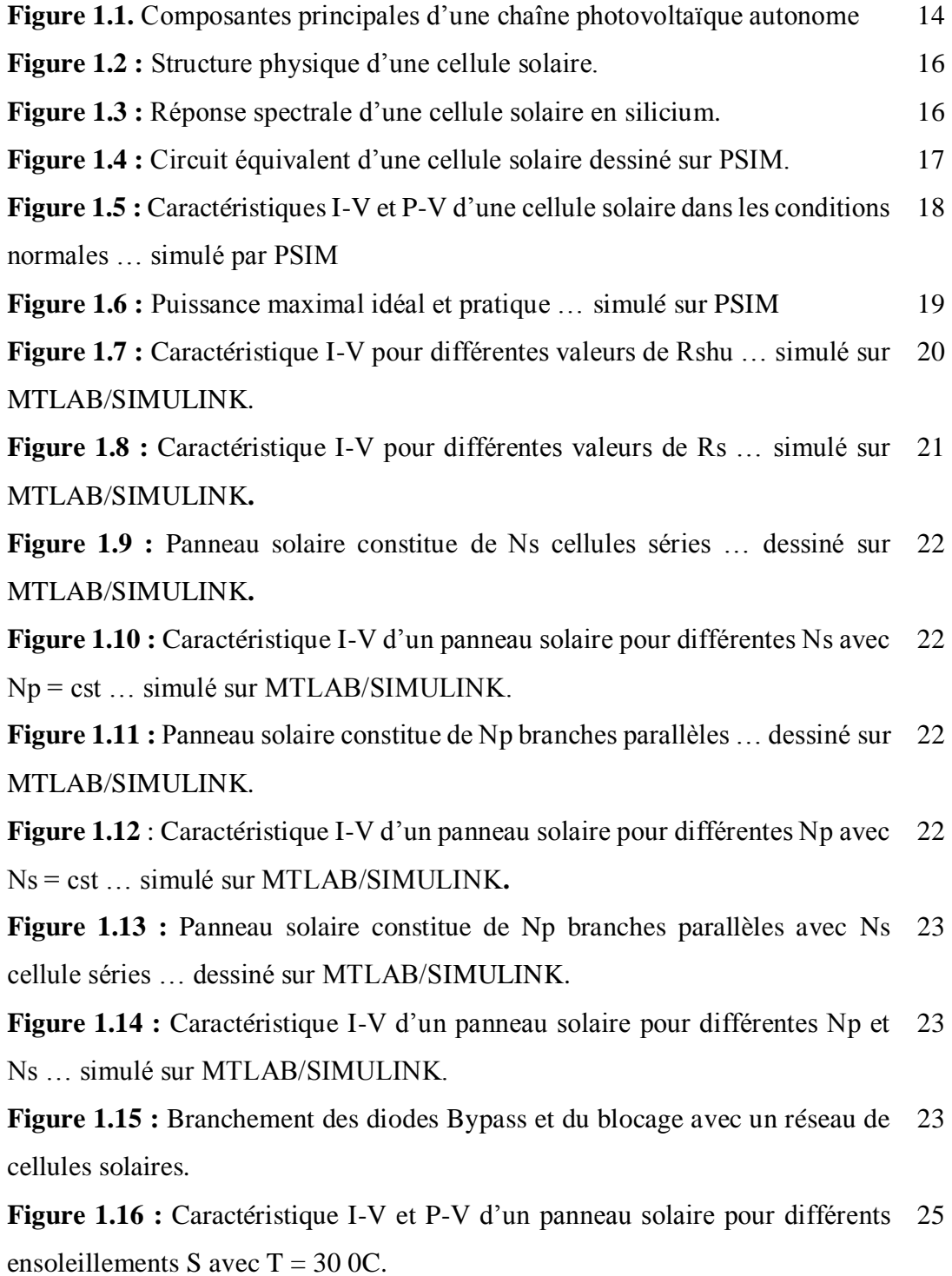

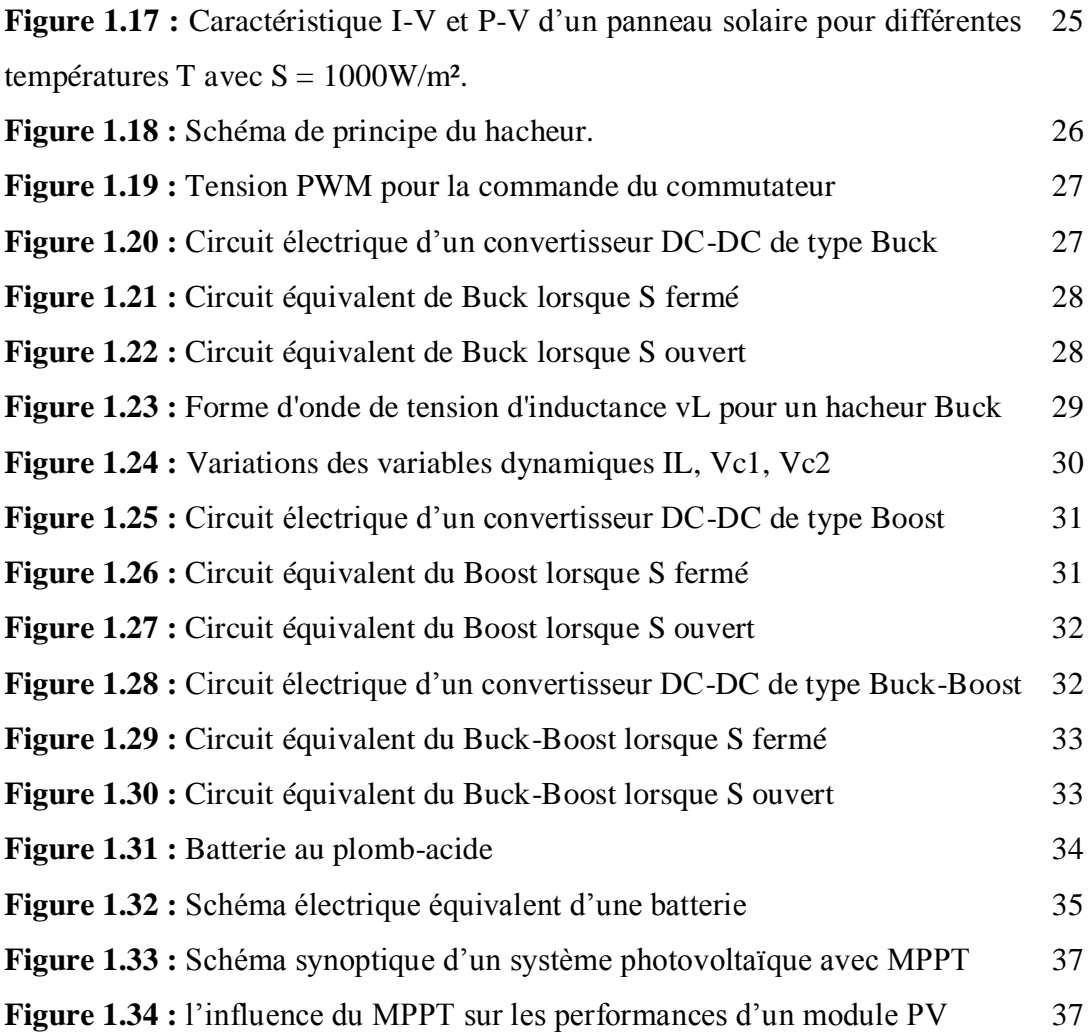

#### **Chapitre 2**

#### **Poursuit de Point de Puissance Maximale**

**Figure 2.1 :** Connexion électrique directe entre un GPV et une charge avec et 40 sans batterie

**Figure 2.2 :** diagramme synoptique d'un système photovoltaïque avec une 41 commande MPPT

**Figure 2.3 :** Principe classique d'une MPPT pouvant être implantée sur calculateur 42

**Figure 2.4 :** Principe de la méthode à contre réaction de tension avec Vréf 43

**Figure 2.5 :** Intervalles de variation de Vmpp et Impp pour des ensoleillements 44 et des températures variables

**Figure 2.6 :** Principe de la méthode à contre réaction de tension avec Vréf en 45fonction de Voc du panneau

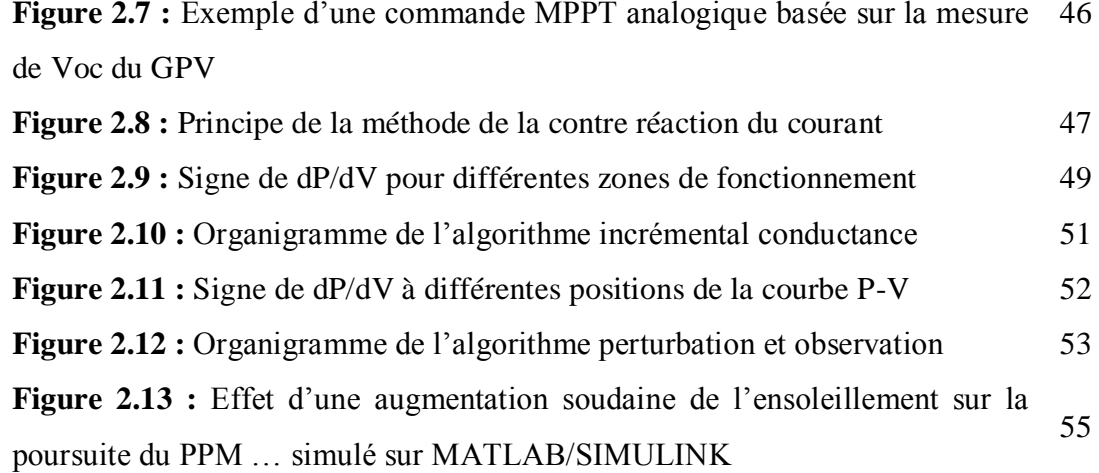

#### **Chapitre 3**

#### **Simulation et réalisation de la commande MPPT P&O**

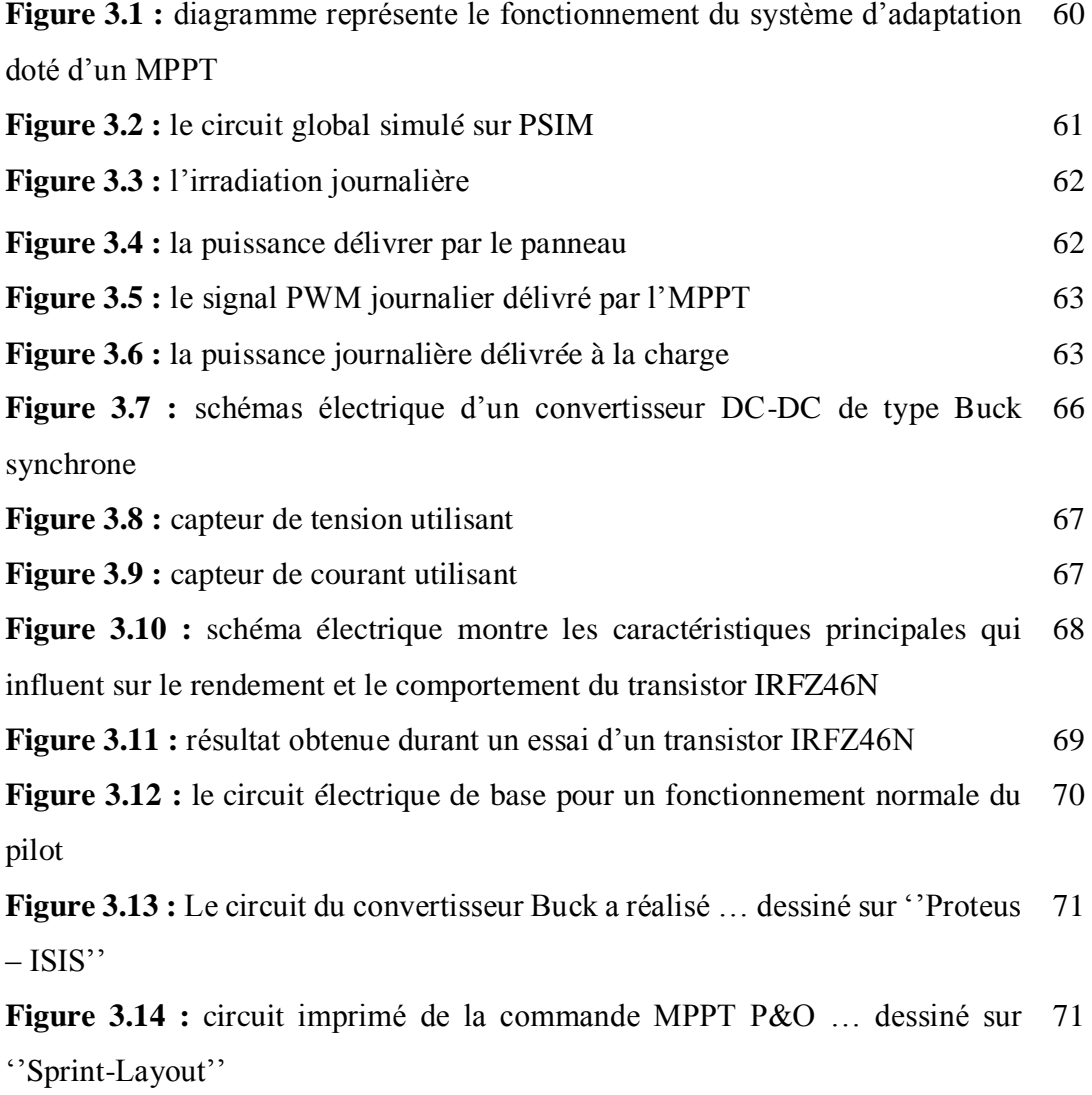

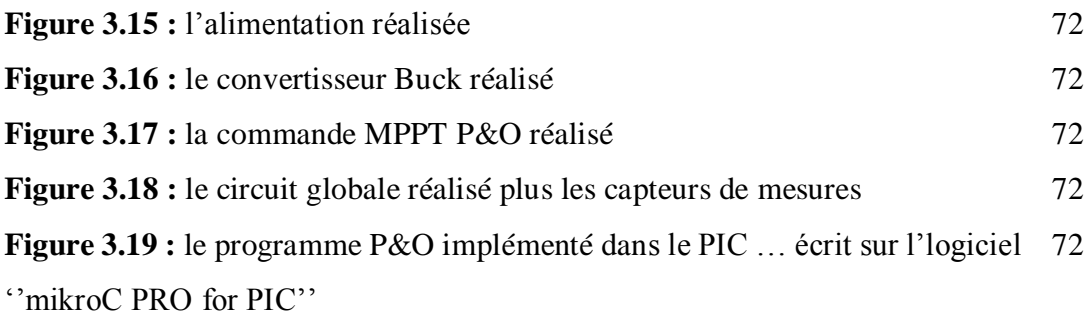

## *Notations*

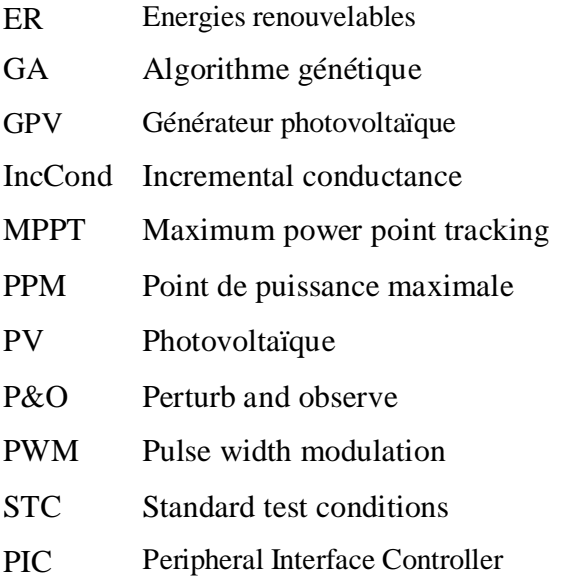

# *Symboles*

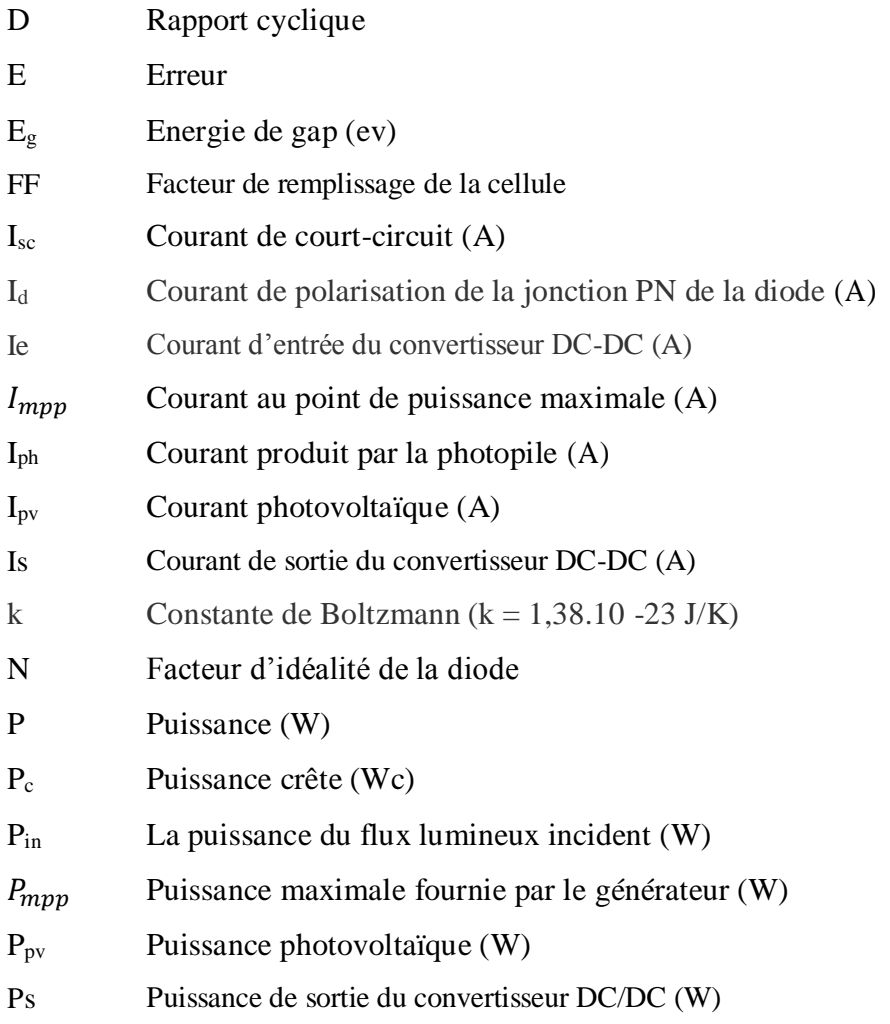

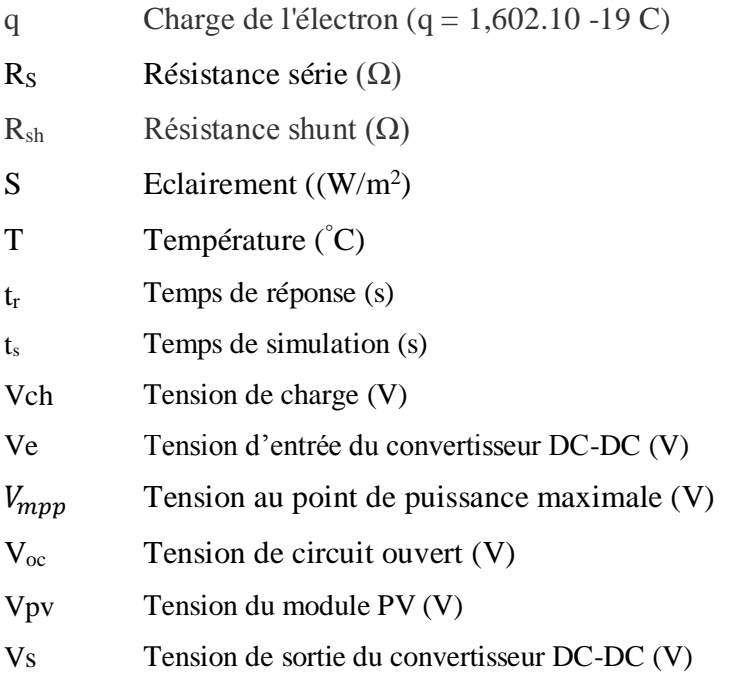

## *Grecs*

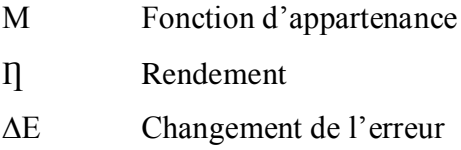

# **Introduction Générale**

 $\mathord{\bowtie}$ 

#### **Introduction générale**

L'électricité solaire est vu comme étant une importante énergie renouvelable qui peut être une alternative aux autres sources classiques d'énergie afin de satisfaire les larges besoins d'énergie dans le futur, cette énergie trouve tout son avantage dans des applications de petit et moyenne consommation dans des régions isolées et loin des lignes de distribution électrique. Elle trouve aussi ses applications dans le domaine de l'espace (satellites, sondes …).

 Une caractéristique importante des panneaux solaires est que la puissance maximale disponible est fournie seulement en un seul point de fonctionnement donné, localisé par une tension et un courant connus, appelé point de puissance maximale, en anglais Maximum Power Point (MPP). Autre problème est que la position de ce point n'est pas fixe mais elle se déplace en fonction de l'ensoleillement et de la température des cellules solaires ainsi que de la charge utilisée. A cause du coût relativement onéreux de ce genre d'énergie on doit extraire le maximum de watts des panneaux solaires. Cela nécessite un mécanisme de poursuite (*Tracking*) de l'MPP appelé 'maximum power point tracking' (*MPPT*) afin que la puissance maximale soit générée en permanence.

 Le but essentiel de notre travail est la réalisation d'une commande MPPT à base de la méthode Perturber et Observer (P&O) afin d'améliorer les performances et le rendement du système PV.

Le présent mémoire est subdivisé en quatre chapitres à savoir :

- Dans le premier chapitre, nous allons présenter les systèmes PV et ces composants de façon générale ainsi que la commande MPPT.
- $\triangleright$  Le deuxième chapitre présente les différents algorithmes de la commande MPPT ou nous allons bien détailler la commande Perturber et Observer  $(P&O)$ .
- Le troisième chapitre sera dédié aux différentes simulations sous différentes conditions atmosphériques.
- Le dernier chapitre sera consacré à la réalisation de la commande MPPT proposée.

# **Chapitre 1 :**

# Systèmes Photovoltaïques

## **1.1 Introduction :**

Un système photovoltaïque est un système d'alimentation électrique. Il est constitué principalement d'un générateur photovoltaïque composé d'un seul ou plusieurs panneaux solaires, et d'un ensemble de composants qui adaptent l'électricité produite par les modules aux spécifications des récepteurs. Les convertisseurs sont des appareils servant à transformer la tension continue fournie par les modules solaires pour l'adapter à des récepteurs fonctionnant soit à une tension continue différente, soit à une tension alternative utilisée sur place (systèmes autonomes) ou connectée au réseau. [1][2]

Le but de ce chapitre est l'étude qualitative et quantitative des différentes composantes photovoltaïques.

## **1.2 Les différents types de systèmes photovoltaïques :**

### **1.2.1 Alimentations électriques faibles puissances :**

Il s'agit des alimentations électriques faibles telles que les calculettes ou les chargeurs de piles.

Des modules photovoltaïques (PV) peuvent faire fonctionner n'importe quel appareil alimenté par des piles.

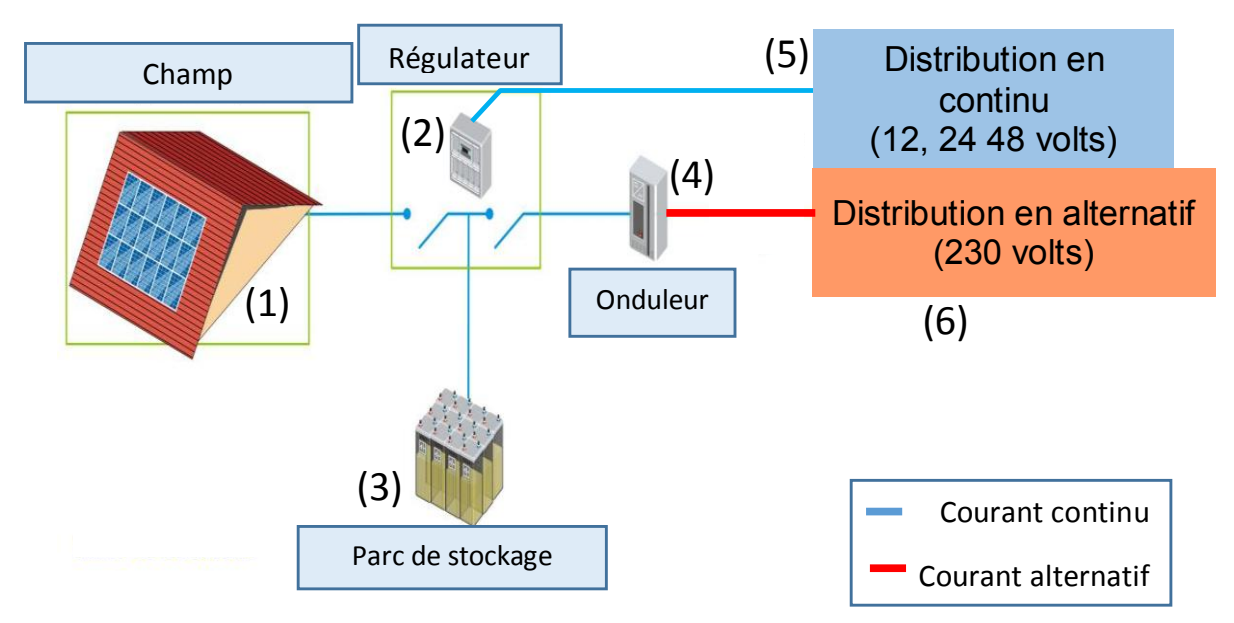

### **1.2.2 Installations électriques photovoltaïques autonomes :**

**Figure 1.1 :** Composantes principales d'une chaîne photovoltaïque autonome

En site isolé, le champ photovoltaïque (1) **Figure 1.1** peut fournir directement l'énergie électrique nécessaire pour faire fonctionner les récepteurs (éclairage et équipement domestique). Un système de régulation (2) et une batterie (3) d'accumulateurs permettent de stocker l'énergie électrique qui sera ensuite utilisé en l'absence du Soleil. Les batteries sont utilisées pour stocker l'énergie électrique sous une forme chimique. Elles restituent l'énergie électrique au besoin selon ses caractéristiques.

Le régulateur de charge (2) a pour fonction principale de protéger la batterie contre les surcharges et les décharges profondes. Il est un élément essentiel pour la durée de vie de la batterie. En site isolé, on peut aussi utiliser des récepteurs fonctionnant en courant alternatif (6). Dans ce cas, l'installation comprendra un onduleur (4). On peut citer quelques exemples de systèmes autonomes, comme les balises en mer, les lampadaires urbains, le pompage solaire et les maisons en sites isolés.

La majorité des populations à l'écart des réseaux électriques vit dans des zones rurales, où l'implantation de tels réseaux est difficile, pour des raisons d'accès ou de moyens. Les systèmes photovoltaïques constituent alors une option intéressante, ils donnent aux populations un accès à l'électricité avec un coût, une maintenance et des difficultés de mise en œuvre réduits.

#### **1.2.3 Installations électriques photovoltaïques raccordées au réseau :**

Un générateur photovoltaïque connecté au réseau n'a pas besoin de stockage d'énergie et élimine donc le maillon le plus problématique (et le plus cher) d'une installation autonome. C'est en fait le réseau dans son ensemble qui sert de réservoir d'énergie.

Deux compteurs d'énergie sont nécessaires : un compteur comptabilise l'énergie achetée au fournisseur d'énergie et un autre compteur mesure l'énergie renvoyée sur le réseau électrique lorsque la production dépasse la consommation.

Un troisième compteur est ajouté dans le cas où l'énergie produite est injectée en intégralité dans le réseau (compteur de non-consommation).

#### **1.2.4 Installations ou centrale électriques photovoltaïques hybride :**

Il s'agit de systèmes qui regroupent des sources d'énergie de nature différentes telle une installation éolienne, un générateur diesel ou une centrale de cogénération en plus du générateur photovoltaïque.

Ce type d'installation est utilisé lorsque le générateur photovoltaïque seul ne couvre pas toute l'énergie requise.

#### **1.3 Les composants principaux d'un système photovoltaïque :**

#### **1.3.1 Les cellules photovoltaïques**

#### **1.3.1.1 Généralité :**

Une cellule solaire est un élément semi-conducteur qui convertie l'énergie solaire en une énergie électrique. Ce matériau semi-conducteur comporte deux parties, l'une présentant un excès d'électrons et l'autre un déficit en électrons, dites respectivement dopée de type n et dopée de type p. Sous un ensoleillement plus ou moins important, les photons ou grains de lumière, venant avec une énergie h suffisante (supérieur ou égale à l'énergie de la bande interdite E<sup>g</sup> du SC) entrent en collision avec les atomes du Crystal. Ils parviennent à faire passer les électrons de la bande de valence à la bande de conduction du matériau semi-conducteur, créant ainsi des paires d'électrons-trous. Une jonction PN a été formée. **[1][2][4]**

Si le photon est très énergétique, il ne peut tout de même extraire qu'un seul électron. L'énergie excédentaire est perdue en chaleur. **[4]**

Ces charges sont refoulées par le champ électrique interne de la jonction PN vers ces extrémités ce qui va créer une différence de potentiel appelé tension photovoltaïque, si une charge est appliquée aux bornes de la cellule cette tension génère un courant  $I_{ph}$ appeler courant photovoltaïque. **[1]**

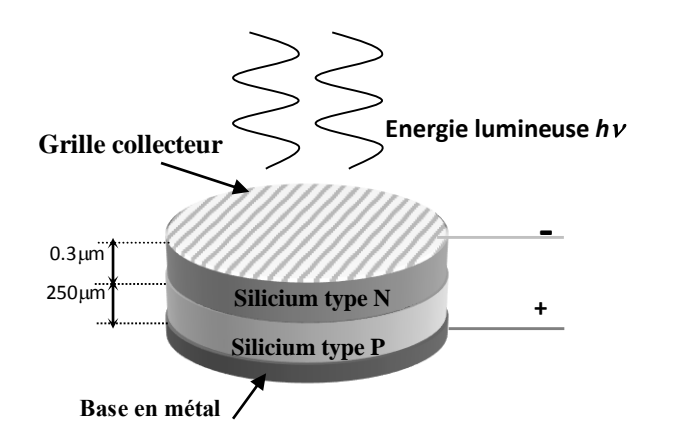

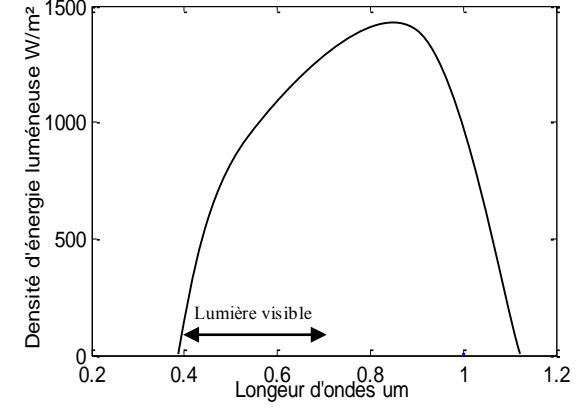

**Figure 1.2 :** Structure physique d'une cellule solaire.

**Figure 1.3 :** Réponse spectrale d'une cellule solaire en silicium.

#### **1.3.1.2 Les Différents Types de Cellules Photovoltaïques :**

Plusieurs types de matériaux sont susceptibles d'être utilisés dans les capteurs PV, soit seuls, ou associés sous forme de multicouches afin de mieux couvrir la totalité du spectre solaire. [2]

Le silicium est devenu le matériau le plus utilisé pour fabriquer des cellules PV en raison essentiellement de sa disponibilité et de la connaissance acquise sur son comportement électrique. Il est utilisé, pour cela, sous de nombreuses formes (**monocristallin, poly-cristallin, amorphe, en couche mince,…**), en fonction des performances recherchées. [2]

#### **1.3.1.3 Circuit équivalent et modèle mathématique :**

Le circuit équivalent d'une cellule photovoltaïque peut être schématisé comme suit :

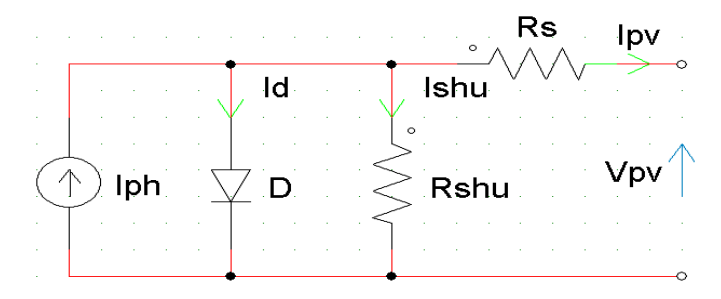

**Figure 1.4 :** Circuit équivalent d'une cellule solaire dessiné sur PSIM.

La diode D représente la jonction PN de la cellule.

Lorsque la jonction est éclairée, elle présente la particularité de pouvoir fonctionner en générateur, en produisant un courant de court proportionnel à l'éclairement. Ce comportement en statique peut être décrit par l'équation électrique suivante : [2]

$$
I_{pv} = I_{ph} - I_D - I_{shu}
$$

$$
I_{pv} = I_{ph} - I_{sat} * \left(e^{\frac{V_{pv} + I_{pv} * R_{ser}}{V_{th}}} - 1\right) - \frac{V_{pv} + I_{pv} * R_{ser}}{R_{shu}}
$$
 1.3.2

Avec :

 $V_{th} = \frac{n*k*T}{a}$  $\frac{a+1}{q}$  appelé la tension thermique.

- $\checkmark$  n facteur d'idéalité de la jonction.
- $\checkmark$  k la constante de Boltzmann (1,381\*10<sup>-23</sup> J/K).
- $\checkmark$  T la température effective des cellules (en Kelvin).
- $\checkmark$  q la charge élémentaire d'électron (1.6021.10<sup>-19</sup> C).
- $\checkmark$  I<sub>sat</sub> le courant de saturation de la jonction.
- $\checkmark$  I<sub>pv</sub>, le courant fourni par la cellule lorsqu'elle fonctionne en générateur.
- $\checkmark$  V<sub>pv</sub> la tension aux bornes de cette même cellule.
- $\checkmark$  I<sub>ph</sub> le photo-courant engendré par les radiations lumineuses, dépendant de l'éclairement et de la température.
- $\checkmark$  R<sub>shu</sub> la résistance shunt caractérisant les courants de fuite de la jonction.
- $\checkmark$  R<sub>ser</sub> la résistance série représentant les contacts ohmiques entre le métal et le semi-conducteur ainsi que la résistance intrinsèque de silicium.

#### **1.3.1.4 Les caractéristiques électriques d'une cellule PV :**

Une cellule solaire simulée sur **PSIM** :

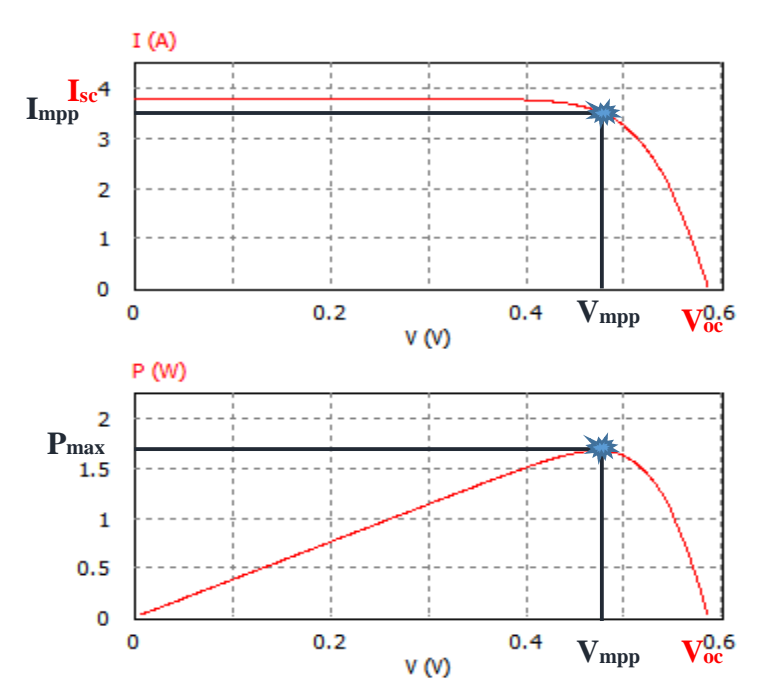

**Figure 1.5 :** Caractéristiques I-V et P-V d'une cellule solaire dans les conditions standard … simulé sur PSIM

Les différents paramètres de la cellule simulée sous des conditions standard :

 $Ns = 1$  cellule.

Voc = 0.5861V, Isc = 3.8A, Vmpp = 0.475V, Impp = 3.5, Rshu = 1kΩ.

Rser (calculer sur PSIM) =  $0.6719\Omega$ 

#### **a) Courant de court-circuit Isc :**

C'est le courant maximal généré par la cellule, il est produit lorsqu'elle est soumise  $\alpha$  un court-circuit  $V = 0$ .

Puisque :  $R_s \ll R_{shu}$ On peut mettre :  $I_{sc} \approx I_{ph}$ 

#### **b) Tension de circuit ouvert Voc :**

C'est la tension aux bornes de la charge est infiniment grande (circuit-ouvert) où le courant généré est nul, et la tension aux bornes de la cellule est maximale. Cette tension est appelée tension de circuit ouvert  $V_{\text{oc}}$  (open-circuit), elle ne varie presque pas avec l'intensité lumineuse, au moins pour des éclairements supérieurs à 100 W/m<sup>2</sup> (ce qui correspond au rayonnement solaire sur terre d'une journée très couverte). On l'obtient en branchant directement un voltmètre aux bornes de la cellule. [1] [2] [4] À partir de l'équation 1.3.2, elle est exprimée comme suite :

$$
V_{oc} = V_{th} * \ln\left(\frac{I_{ph}}{I_{sat}} + 1\right) = \frac{n * k * T}{q} * \ln\left(\frac{I_{ph}}{I_{sat}} + 1\right)
$$
 (1.3.3)

En négligeant le courant qui passe dans la résistance parallèle *R*shu.

Voc est déterminé par les propriétés du semi-conducteur, car il dépend de Isat qui luimême dépend de la densité de courant de saturation du matériau utilisé. [1]

#### **c) Point de puissance maximale MPP :**

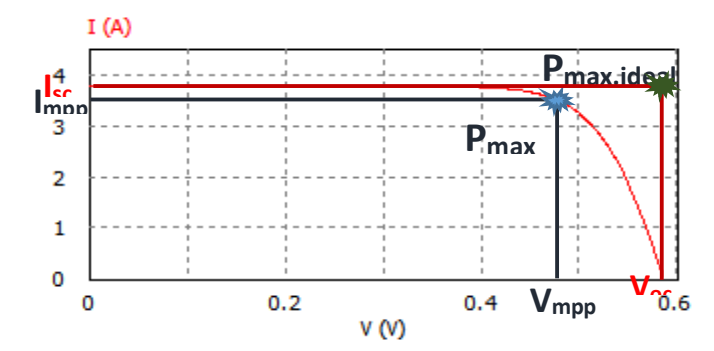

**Figure 1.6 :** Puissance maximal idéal et pratique … simulé sur PSIM

Pour une cellule solaire idéale, la puissance maximale idéale, correspondrait donc à la tension de circuit ouvert  $V_{\infty}$  multipliée par le courant de court-circuit  $I_{\text{sc}}$ :

 $P_{max.idéal} = V_{oc} * I_{sc}$ 

En pratique, la courbe caractéristique d'une cellule PV est plus arrondie **figure 1.6**, et la tension au point de puissance maximale  $V_{\text{mpp}}$  est inférieure à la tension de circuit ouvert  $V_{oc}$ , de même que le courant fourni  $I_{mpp}$  est inférieur, pour cette même tension, au courant de court-circuit  $I_{sc}$ . [3]

L'expression de la puissance en ce point est donnée par :

$$
P_{max} = V_{mpp} * I_{mpp} \tag{1.3.4}
$$

#### **d) Facteur de remplissage FF :**

On appelle facteur de remplissage (*Fill Factor* en anglais) ''FF'' le rapport entre la puissance maximale fournie par la cellule et la puissance maximale d'une cellule idéal dans des conditions climatiques standard.

$$
FF = \frac{V_{mpp} * I_{mpp}}{V_{oc} * I_{sc}}
$$

#### **e) Le rendement de la cellule :**

C'est le rapport de conversion de l'énergie lumineuse reçu à l'énergie électrique produit. Donné par la fonction suivante :

$$
n = \frac{P_{max}}{P_{in}} = \frac{V_{mpp} * I_{mpp}}{P_{in}} = \frac{V_{oc} * I_{sc} * FF}{P_{in}}
$$

Pin : la puissance des radiations lumineuses.

#### **L'effet des résistances R<sup>s</sup> et Rshu :**

L'effet des résistances R<sub>s</sub> et R<sub>shu</sub> apparaît sur la caractéristique I/V, comme le montrent les figures suivantes :

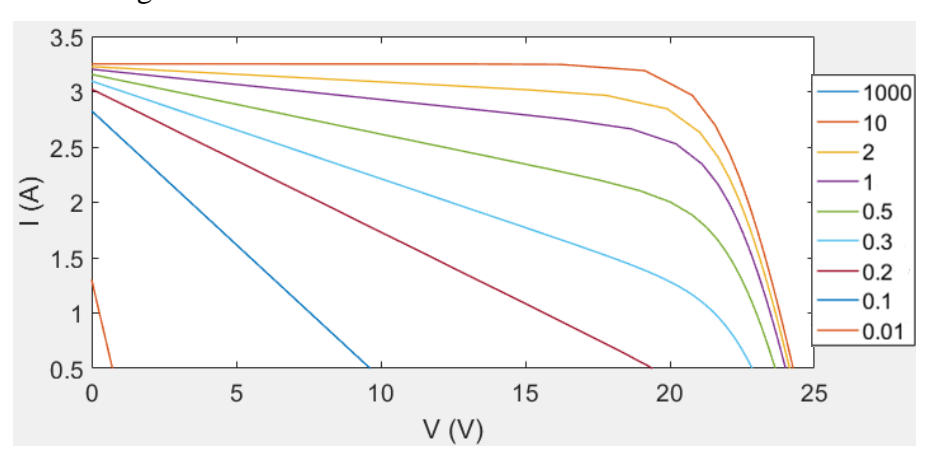

**Figure 1.7 :** Caractéristique I-V pour différentes valeurs de Rshu [Ω] … simulé sur MTLAB/SIMULINK.

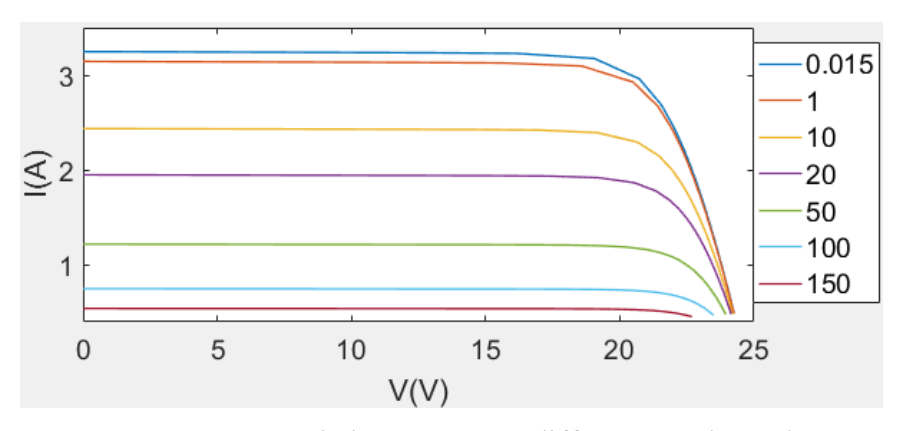

**Figure 1.8 :** Caractéristique I-V pour différentes valeurs de R<sup>s</sup> [Ω] … simulé sur MTLAB/SIMULINK.

#### **Selon les graphs :**

- $\checkmark$  **R**<sub>s</sub>  $\checkmark$  : circuit-ouvert.
- $\checkmark$  **R**<sub>shu</sub>  $\checkmark$  : court-circuit.
- $\checkmark$  La variation de ces deux résistances affecte sur le FF et aussi sur la puissance de sortie.
- $\checkmark$  Pour obtenir des meilleurs résultats il faut **augmenter R**<sub>shu</sub> et **minimiser R**<sub>s</sub>.

#### **1.3.2 Le panneau photovoltaïque**

#### **1.3.2.1 Constitution d'un panneau photovoltaïque :**

Un panneau solaire est un ensemble de cellules associées en parallèle (somme des intensités de courant de chaque cellule) ou en série (somme des tensions de chaque cellule), les deux types de regroupement sont en effet possibles et souvent utilisés afin d'obtenir en sortie des valeurs de tension et intensité souhaités. [1][2] La puissance fourni par le panneau PV est donnée par :

$$
P_{pv}^P = N_s * V_{pv}^C + N_p * I_{pv}^C
$$
 1.3.7

Ns : nombres de cellules en série.

- Np : nombres de cellules en parallèle.
- P<sup>p</sup><sub>pv</sub> : la puissance fournie par le panneau.
- $V^C_{\text{pv}}$ : la tension de sortie d'une cellule.

 $I^C_{\text{pv}}$ : le courant de sortie d'une cellule.

La puissance du module PV sera maximale si chaque cellule fonctionne à sa puissance maximale. Cette puissance est le maximum d'une caractéristique P/V du module.

#### **a) Groupement en série :**

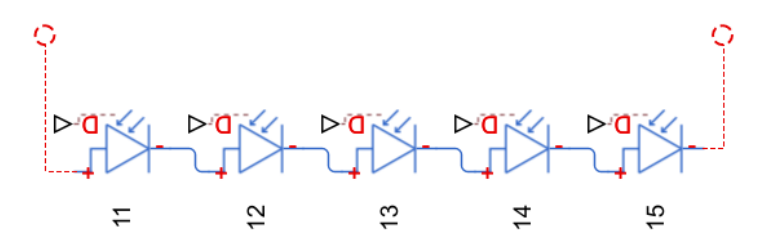

**Figure 1.9 :** Panneau solaire constitue de Ns cellules séries … dessiné sur MTLAB/SIMULINK.

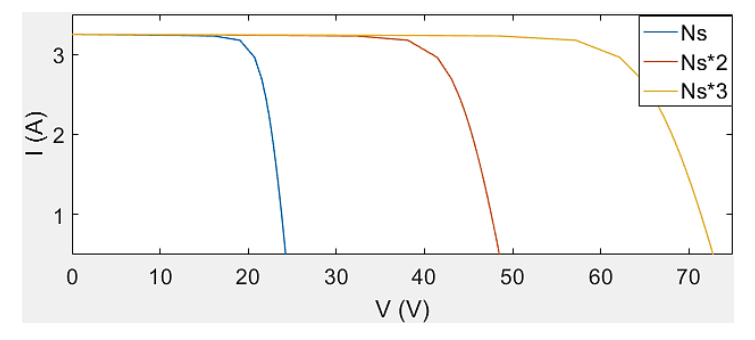

**Figure 1.10 :** Caractéristique I-V d'un panneau solaire pour différentes Ns avec Np = cst … simulé sur MTLAB/SIMULINK.

#### **b) Groupement en parallèle :**

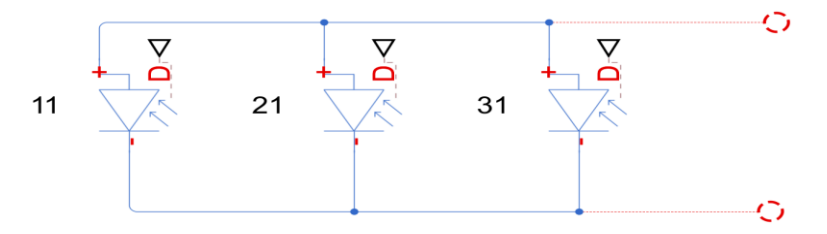

**Figure 1.11 :** Panneau solaire constitue de Np branches parallèles … dessiné sur MTLAB/SIMULINK.

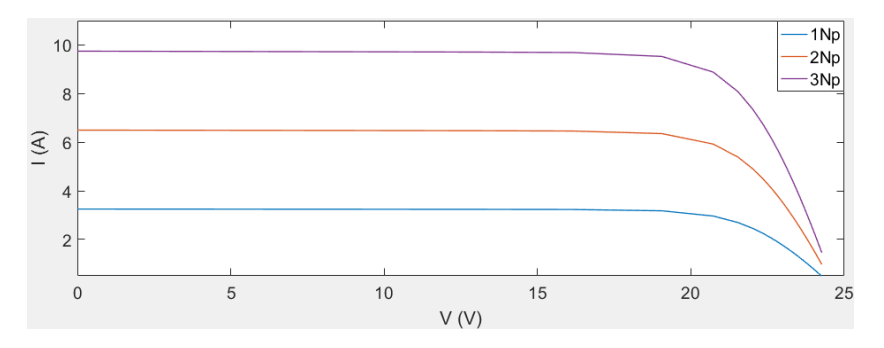

**Figure 1.12 :** Caractéristique I-V d'un panneau solaire pour différentes Np avec Ns = cst … simulé sur MTLAB/SIMULINK.

#### **c) Groupement mixte :**

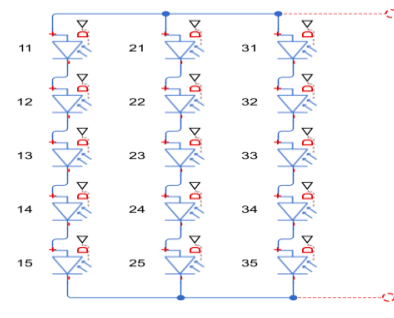

**Figure 1.13 :** Panneau solaire constitue de Np branches parallèles avec Ns cellule séries … dessiné sur MTLAB/SIMULINK.

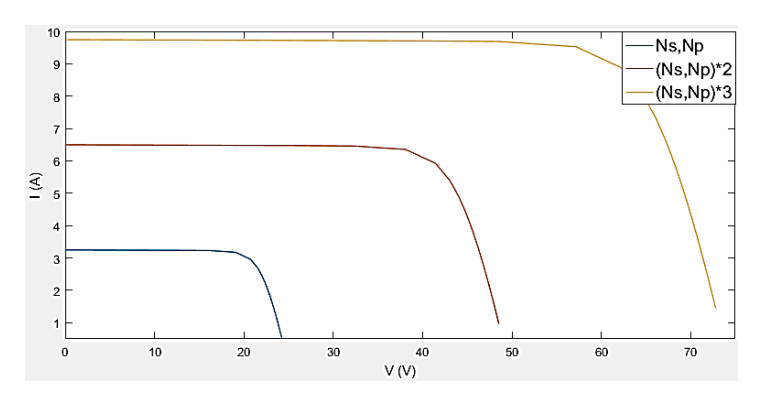

**Figure 1.14 :** Caractéristique I-V d'un panneau solaire pour différentes Np et Ns … simulé sur MTLAB/SIMULINK.

- $\ddot{+}$  Un groupement parallèle pur des cellules pour la construction d'un module, n'est généralement pas convenable, car un grand courant nécessite une section de câblage plus grande. En plus, une tension basse occasionne des pertes relativement élevées. Pour ces raisons, un groupement en série est plus approprié. [4]
- **d) Diode de sécurité :**

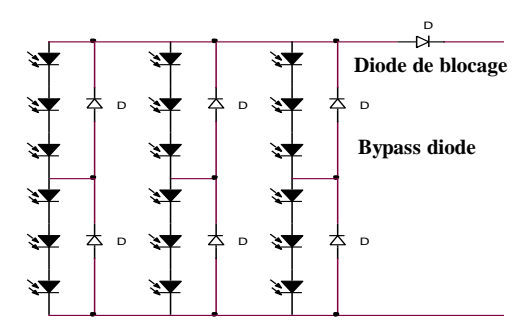

**Figure 1.15 :** Branchement des diodes Bypass et du blocage avec un réseau de cellules solaires.

#### **Diode bypass :**

Le groupement en série des cellules présente un effet indésirable lorsque le module est partiellement à l'ombre ou lorsque les cellules ne sont pas éclairées équitablement. Ces cellules ombrées deviennent des consommatrices de puissance et non des génératrices ce qui cause des pertes d'énergie, ainsi que, elles risquent de s'échauffer excessivement et même de se détruire définitivement si le défaut persiste. Pour remédier ce problème on prend quelques cellules voisines et on les shunte par une diode en parallèle appelée 'Bypass diode', ces diodes éviteront que le courant passe à travers ces cellules lorsque leur tension tombe au-dessous de la tension de seul de la diode. Le reste du courant produit par les autres cellules va circuler dans leur propre diode. [1] [3] [4]

En pratique, suivant les pertes de puissance permises, il est suffisant d'avoir une diode bypass pour chaque 10 à 15 cellules, parce que c'est trop coûteuse de placé une pour chaque cellule. [4]

#### **Diode anti-retour :**

On place aussi une diode en série avec le panneau, ces diodes accomplissent une fonction de blocage, dans les cas suivant :

- Éviter le retour de courant des autres panneaux lorsqu'un panneau est male ensoleillé, lorsqu'il y a un court-circuit ou lorsqu'un module est endommagé. [1][4]
- Dans les systèmes qui intègrent des batteries, des diodes de blocage entre les panneaux et les batteries sont utilisées pour éviter que ces dernières ne se déchargent dans les panneaux pendant la nuit. [4]
- Dans le cas où plusieurs cellules sont connectées en parallèle, la cellule dissipant une puissance trop importante serait détruite. Pour éviter ceci, il est indispensable de connecter dans chaque branche une diode série, pour empêcher le courant de traverser la cellule dans le mauvais sens. [4]
	- *Le même principe pour l'association des modules.*

#### **1.3.2.2 Comportement d'un panneau photovoltaïque :**

De par sa constitution, un générateur PV aura un comportement plus ou moins optimisé et pourra ainsi produire plus ou moins de puissance. [3]

L'objectif est ici de montrer l'influence d'un certain nombre de paramètres extérieurs sur le générateur PV, en traçant les courbes I-V et P-V pour différents ensoleillements à température constante, et pour différentes températures à ensoleillement constant.

#### **a) Influence d'un changement d'éclairement :**

Pour des ensoleillements variables et température constante le courant de sortie I est très influencé par le changement de l'ensoleillement alors que la tension V reste sensiblement constante. [1]

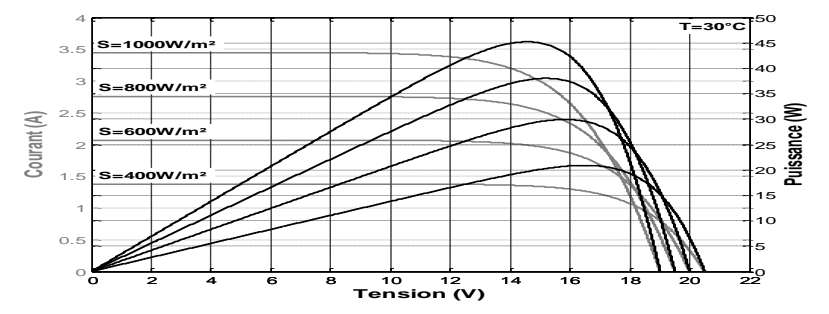

**Figure 1.16 :** Caractéristique I-V et P-V d'un panneau solaire pour différents ensoleillements S avec  $T = 30^{\circ}C$ .

La **figure 1.16** démontre bien que l'énergie solaire est convertie en énergie électrique ainsi la puissance de sortie est proportionnelle à la densité d'ensoleillement S. [1]

#### **b) Influence de la température :**

Contrairement que l'effet d'ensoleillement, la tension V elle est influencée par les changements de la température alors que le courant généré I reste confiné dans un intervalle étroit. [1]

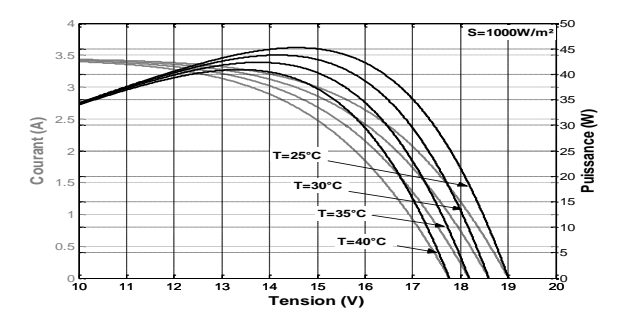

**Figure 1.17 :** Caractéristique I-V et P-V d'un panneau solaire pour différentes températures T avec S = 1000W/m².

La puissance de sortie ne dépend pas seulement de l'ensoleillement mais aussi de la température de la cellule, cela est expliqué par l'augmentation de courant de saturation de la diode D, qui conduit à un grand taux des recombinaisons dans le semiconducteur. [1]

 Il est difficile de donner un caractère source de courant ou de tension à un panneau photovoltaïque sur toute l'étendue de la caractéristique couranttension. Le panneau photovoltaïque est donc à considérer comme une source de puissance. [2]

#### **1.3.3 Les convertisseurs DC/DC (Hacheurs)**

Les hacheurs présentent la partie essentielle dans le dispositif de commande d'un générateur photovoltaïque, ils sont des convertisseurs statiques continu-continu permettant de générer les tensions et les courants souhaités ainsi que d'assurer l'adaptation des modules solaires avec les différentes charges ; avec une très grande souplesse et un rendement élevé. [5][7] La figure 1.18 rappelle le schéma de principe du hacheur :

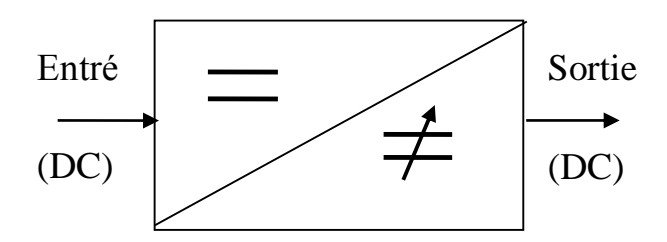

**Figure 1.18 :** Schéma de principe du hacheur.

On peut le considérer comme un transformateur de grandeurs électriques continues.

Dont le rôle primordial est de transformer une puissance d'entrée  $P_e = V_e * I_e$ en une puissance de sortie  $P_s = V_s * I_s$  ( $V_s \neq V_e$ ) avec un rendement de conversion [7]

$$
\eta = \frac{P_s}{P_e} = \frac{V_s * I_s}{V_e * I_e} \tag{1.3.8}
$$

Le hacheur se compose de condensateurs, d'inductances et de commutateurs, dans le cas idéal, tous ces dispositifs ne consomment aucune énergie, c'est pour cette raison qu'ils sont caractérisés par un rendement élevé **≈**100%. [7] [5]

Le commutateur est réalisé avec un dispositif semi-conducteur, habituellement un transistor MOSFET ou un IGBT. [7]

Pendant le fonctionnement du convertisseur, son transistor est attaqué par un signal PWM (Pulse Width Modulation), avec une fréquence  $F<sub>S</sub>$  fixe et un rapport cyclique D variable pour commander le convertisseur **figure 1.19**. Le transistor sera commuté à la fréquence constante  $F_s$  avec un temps de fermeture égal à  $(D.T_s)$  et un temps d'ouverture égal à (1−D) TS. [7]

- T<sub>s</sub>: la période de commutation qui est égale à  $1/f_s$ .
- D : le rapport cyclique du commutateur ( $D \in [0,1]$ ).

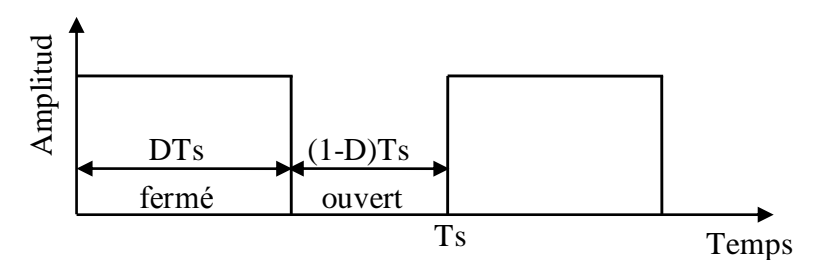

**Figure 1.19 :** Tension PWM pour la commande du commutateur

Dans cette partie nous présentons le principe des trois types des convertisseurs à découpage (Buck, Boost et Buck-Boost). Ces structures sont largement utilisées dans les systèmes photovoltaïques autonomes.

#### **1.3.3.1 Hacheur série (Buck) :**

Dans les applications PV, la topologie «Buck» est communément utilisée pour la charge des batteries de stockage. Cette topologie est aussi employée dans les systèmes PV de pompage d'eau car elle permet de fournir un courant de démarrage élevé. La structure « Buck » est la plus simple des structures utilisables dans les systèmes PV. [7] THE THE TRIM THE TRIM THE TRIM THE TRIM THE TRIM THE TRIM THE TRIM THE TRIM THE TRIM THE TRIM DOWNER TRIM THE TRIM A decoupage (Buck, Boost et Buck Hoost). Ces structures sont largem les systèmes photovoltaïques autonomes.

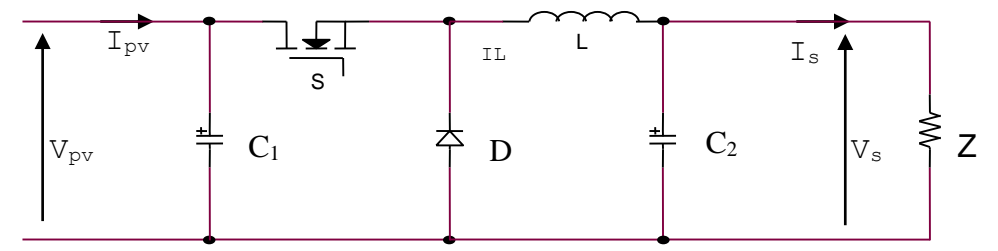

**Figure 1.20 :** Circuit électrique d'un convertisseur DC-DC de type Buck

#### **a) Modèle mathématique du circuit équivalent :**

Pour étudier le convertisseur Buck, on l'analyse pour les deux états du commutateur S (ouvert et fermé). En appliquant les lois de Kirchhoff sur les deux circuits, on obtient les systèmes d'équations suivants :

 $\checkmark$  Quand le commutateur est fermé  $0 < t < DTs$ :

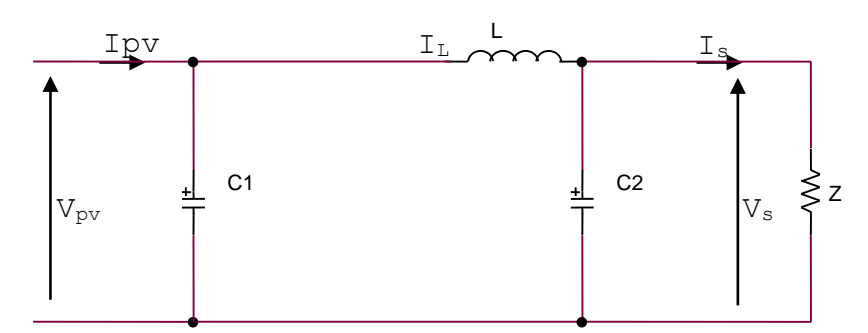

**Figure 1.21 :** Circuit équivalent de Buck lorsque S fermé

Dans la première fraction DTs le transistor est dans un état de saturation alors l'inductance L se charge d'énergie avec augmentation du courant IL. On a les équations suivantes : [5]

$$
\begin{cases}\ni_{c1} = i_{pv} - i_L \\
i_{c2} = i_L - i_S \\
v_L = v_{pv} - v_S\n\end{cases}
$$
\n1.3.9

 $\checkmark$  Quand le commutateur est ouvert  $DTs < t < Ts$ :

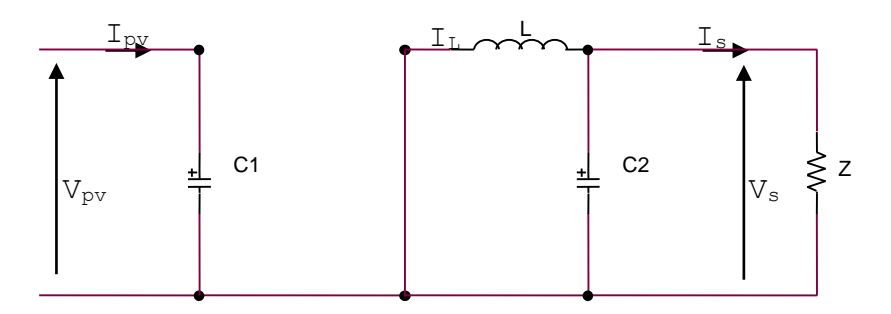

**Figure 1.22 :** Circuit équivalent de Buck lorsque S ouvert

Dans la deuxième fraction de temps (1-D)\*Ts l'inductance L libère cette énergie à la charge Z avec une diminution de courant IL. On a les équations suivantes : [5]

$$
\begin{cases}\ni_{c1} = i_{pv} \\
i_{c2} = i_L - i_S \\
v_L = -v_S\n\end{cases}
$$
\n1.3.10

#### **b) Le rapport de conversion :**

La tension aux bornes de l'inductance dans les deux périodes, fermeture et ouverture du commutateur, donnent :

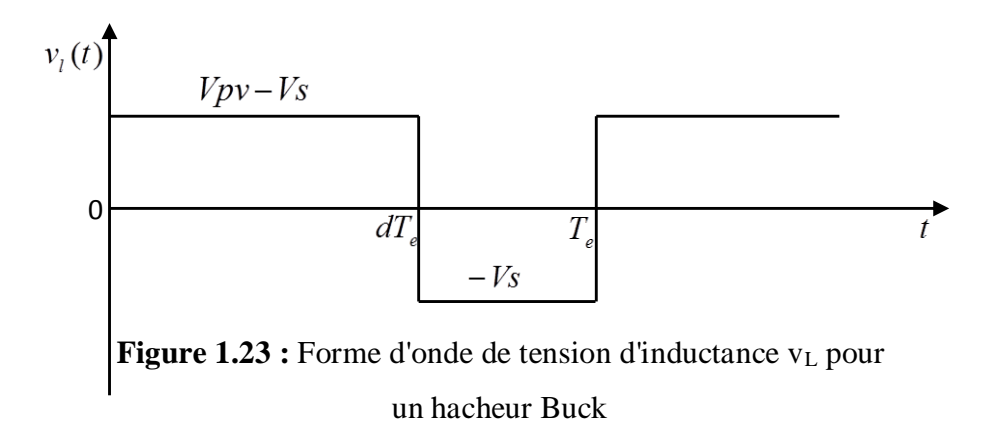

L'expression de la tension moyenne d'inductance peut être facilement dérivée de la forme d'onde sur la figure précédente, la tension moyenne d'inductance est égale à zéro en régime permanent : [6]

$$
v_L = D(V_{pv} - V_s) + (1 - D)(-V_s) \approx 0
$$

À l'état d'équilibre du hacheur Buck, la tension aux bornes de la charge :

$$
V_s = \frac{t_{on}}{T} V_{pv} = D \cdot V_{pv}
$$

Avec :

D : Rapport cyclique du convertisseur.

- ton : Temps de fermeture de l'interrupteur.
- T : Période de commutation de l'interrupteur.
- V<sup>s</sup> : Tension de sortie du convertisseur (tension de la charge).
- Vpv : Tension d'entrée du convertisseur (tension du générateur PV).

Cette équation montre bien que le convertisseur Buck est un abaisseur de tension, car la tension de sortie du convertisseur égale à la tension d'entrée multipliée par un coefficient qui varie dans l'intervalle [0.1]. [6]

#### **c) Modèle 'Moyen' d'un hacheur Buck**

Le convertisseur s'alterne entre les deux états présentés avec une fréquence élevée, nous devons trouver une représentation dynamique valable pour les deux intervalles de temps appelée modèle moyen (Averaged model). Dans ce cas la forme exponentielle du courant qui parcourt la self et la tension aux bornes de la capacité sont de forme linéaire comme le montre la figure suivante. [5]

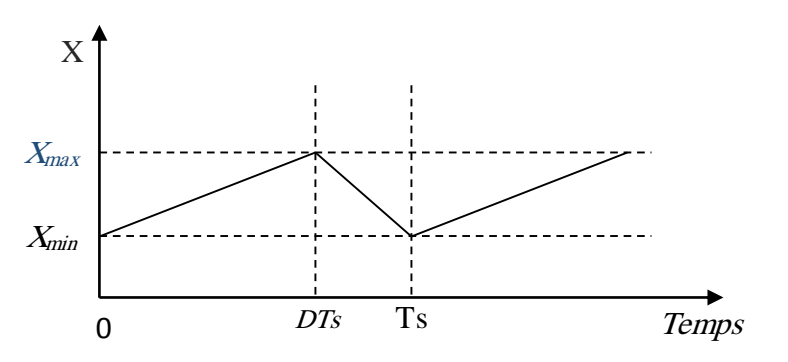

**Figure 1.24 :** Variations des variables dynamiques I<sub>L</sub>, V<sub>c1</sub>, V<sub>c2</sub>

#### **d) Les ondulations des courants et des tensions :**

Pour le dimensionnement des différentes composantes du circuit, afin de minimiser les ondulations des courants et des tensions sans faire un surdimensionnement des composants, ce qui accroîtrait le poids et le prix du circuit, un calcul de ces composants en fonction des ondulations voulues est nécessaire. Cette remarque est très importante pour le dimensionnement de l'inductance L afin de respecter le courant admissible par le transistor MOSFET S. [5]

30

#### **1.3.3.2 Hacheur parallèle (Boost) :**

Le convertisseur Boost est connu par le nom d'élévateur de tension. Le schéma cidessous représente le circuit électrique du Boost. [7]

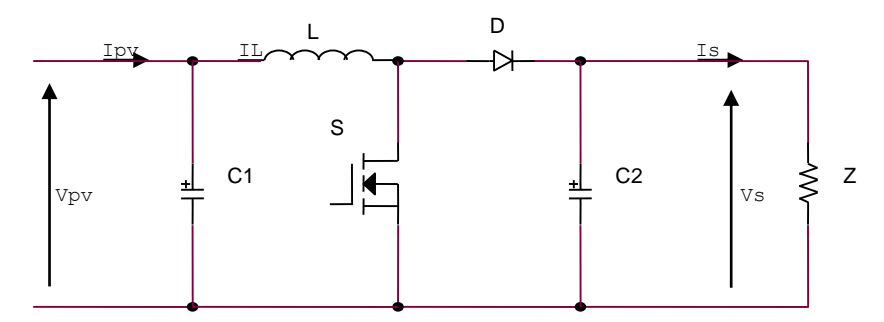

**Figure 1.25 :** Circuit électrique d'un convertisseur DC-DC de type Boost

#### **a) Modèle mathématique du circuit équivalent :**

Comme pour le circuit Buck, l'application des lois de Kirchhoff sur les deux circuits équivalents des deux phases de fonctionnement, donnent :

Quand le commutateur est fermé, **0 < t < DTs :**

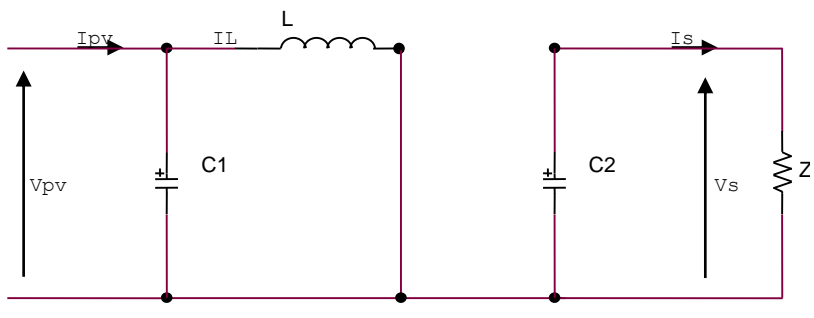

**Figure 1.26 :** Circuit équivalent du Boost lorsque S fermé

Le courant dans l'inductance croit progressivement, au fur et à mesure elle emmagasine de l'énergie, jusqu'à la fin du premier intervalle. On a les équations suivantes : [5] [6]

$$
\begin{cases}\ni_{c1} = i_{pv} - i_L \\
i_{c2} = -i_S \\
v_L = v_{pv} - R_L i_L\n\end{cases}
$$
\n1.3.13

Quand le commutateur S est ouvert, **DTs < t < Ts :**

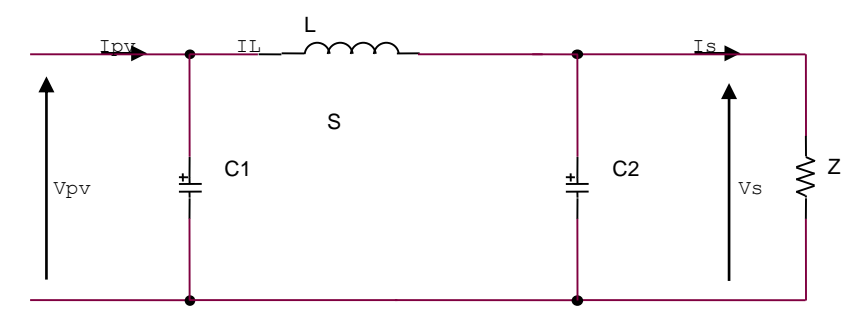

**Figure 1.27 :** Circuit équivalent du Boost lorsque S ouvert

L'inductance L délivre le courant IL, ainsi elle génère une tension qui s'ajoute à la tension de source, qui s'applique sur la charge Z à travers la diode D. on a les équations suivantes : [5] [6]

$$
\begin{cases}\ni_{c1} = i_{pv} - i_L \\
i_{c2} = i_L - i_S \\
v_L = v_{pv} - v_S - R_L i_L\n\end{cases}
$$
\n1.3.14

La tension de charge du convertisseur «Boost» est donnée par l'équation :

$$
\left\{ V_s = \frac{1}{1 - D} V_{pv} \right\}
$$
 1.3.15

#### **1.3.3.3 Le convertisseur Buck-Boost :**

Le convertisseur Buck-Boost combine les propriétés des deux convertisseurs précédents, il peut être utilisé pour transformer idéalement n'importe quelle tension continue d'entrée pour n'importe quelle tension continue de sortie désirée. La figure suivante représente son le circuit électrique. [6][7]

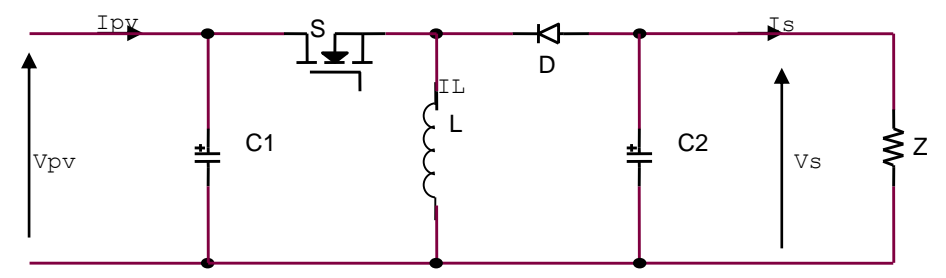

**Figure 1.28 :** Circuit électrique d'un convertisseur DC-DC de type Buck-Boost

#### **a) Modèle mathématique du circuit équivalent :**

L'application des lois de Kirchhoff sur les deux circuits équivalents des deux phases de fonctionnement, donnent :

Quand le commutateur est fermé, **0 < t < DTs :**

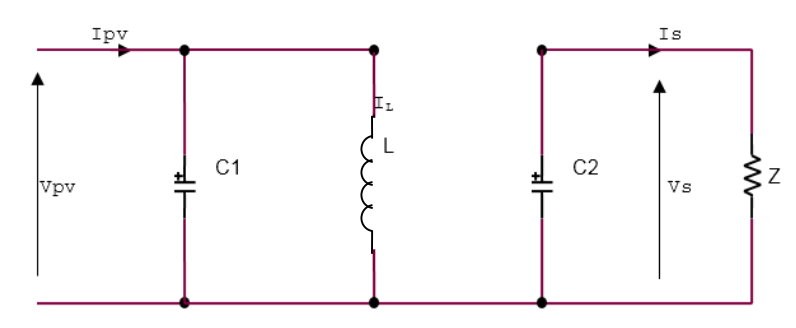

**Figure 1.29 :** Circuit équivalent du Buck-Boost lorsque S fermé

Le courant circule de la source d'entrée jusqu'à la masse à travers l'inductance.

$$
\begin{cases}\ni_{c1} = i_{pv} - i_L \\
i_{c2} = -i_S \\
v_L = v_{pv}\n\end{cases}
$$
\n1.3.16

Quand le commutateur est ouvert **DTs < t < Ts :**

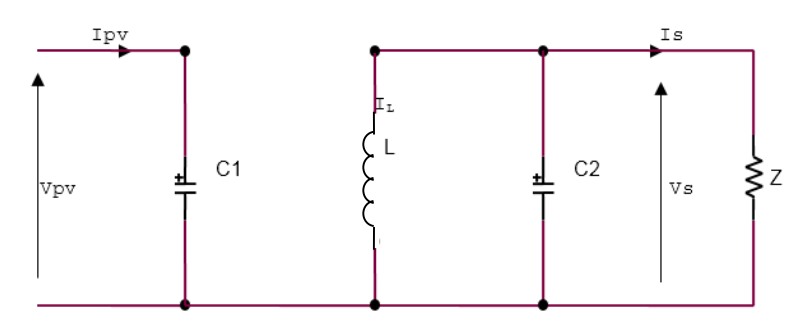

**Figure 1.30 :** Circuit équivalent du Buck-Boost lorsque S ouvert

Le courant est maintenu grâce à la nature de l'inductance, mais cette fois il circule à travers la diode et la charge.

$$
\begin{cases}\ni_{c1} = i_{pv} \\
i_{c2} = i_L - i_s \\
v_L = v_s\n\end{cases}
$$
 1.3.17

La tension de charge du convertisseur Buck-Boost est donnée par l'équation :

$$
V_s = -\frac{D}{1 - D} V_{pv} \tag{1.3.18}
$$

Puisque le courant est forcé à traverser la charge, la tension de sortie  $V_s$  de convertisseur Buck-Boost est négative. La variation du rapport cyclique D changera le rapport de conversion entre l'entrée et la sortie de tension V<sub>s</sub>/V<sub>e</sub>. [6]

 **L'utilisation des convertisseurs DC-DC permet le contrôle de la puissance électrique dans les circuits fonctionnant en courant continu qui dans notre cas va nous permettre de poursuivre le point de fonctionnement optimum MPP. [7]**

#### **1.3.4 Parc de stockage :**

L'énergie solaire n'étant pas disponible la nuit, il est nécessaire d'équiper les systèmes photovoltaïques autonomes par des batteries d'accumulateurs qui permettent de stocker l'énergie et de la restituer en temps voulu. [4]

Il existe deux principaux types de batteries utilisés actuellement dans les systèmes photovoltaïques sont : les batteries au plomb-acide et celles à base de nickel-cadmium (Ni-Cd). Elles sont définies par un ensemble de caractéristiques : tension nominale, capacité de stockage, aptitude au cycle, tenue en décharge profonde, taux d'autodécharge, variation avec la température, maintenance, prix, etc. ces caractéristiques sont fournies par le fabricant. Le choix de la technologie d'accumulateur dépend principalement du coût d'investissement et de la durée de vie des batteries dans les conditions de fonctionnement correspondant à l'application choisie. Les batteries de technologie plomb-acide sont actuellement les plus utilisées pour les applications photovoltaïques en raison de son coût relativement faible et de sa large disponibilité. [6] [7]

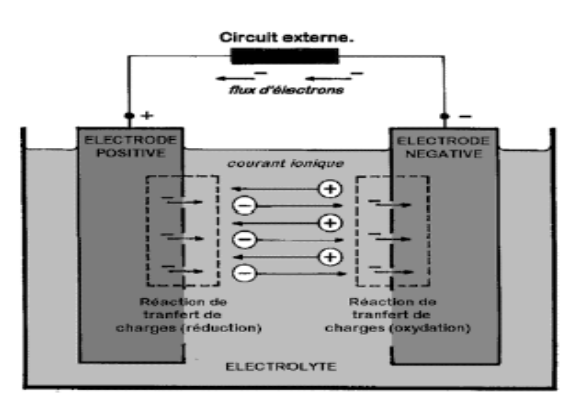

**Figure 1.31 :** Batterie au plomb-acide
### **1.3.4.1 Modélisation électrique de la batterie : [6] [7]**

Dans la littérature de Lu, de Liu, et de Wu ils ont utilisé un modèle qui est représenté sur la figure ci-dessous. Le modèle décrit le comportement primaire d'une batterie correctement, mais n'explique pas les propriétés lentement changeantes d'une batterie telles que l'augmentation et la diminution de la tension de fonctionnement provoquée par le processus de la charge et de la décharge.

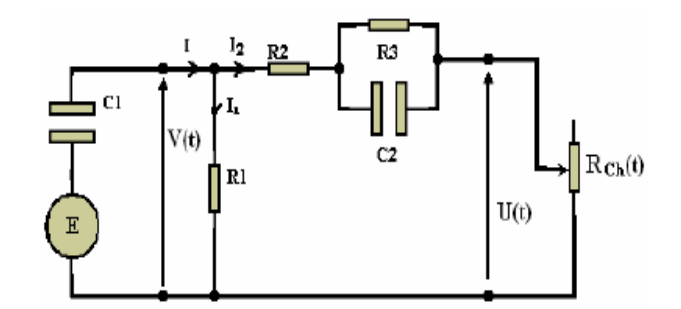

**Figure 1.32 :** Schéma électrique équivalent d'une batterie

Ce modèle inclut les composants équivalents pour toutes les caractéristiques de fonctionnement principales d'une batterie plomb-acide :

La capacité électrochimique de la batterie est représentée par le condensateur *<sup>C</sup>bp* et sa valeur de donnés par l'expression générale de l'énergie :

$$
E_c = \frac{1}{2} C_1 V_c^2(t) \tag{1.3.19}
$$

Avec :

C<sup>1</sup> : La capacité électrochimique de la batterie

V<sub>c</sub>: La tension du condensateur.

Cependant le comportement de la capacité d'une batterie est autre que le comportement de la capacité d'un simple condensateur. Cela se concrétise au niveau de l'équation  $(1.10)$ , à t=0  $Vc = \frac{q(0)}{c}$  $\frac{\partial u}{\partial c} = 0$ , or celle de la batterie ne vaut pas zéro à son plus bas état de charge, *V*(0) ≠ 0 c'est équivalent à un condensateur ayant un niveau minimum de charge, qui est modélisé par une source de tension en série avec le condensateur *C*1, et qui est équivalent à une énergie minimale E*C*1, min

*R*1 est une résistance de fuite, c'est à travers elle que s'effectue la décharge d'une batterie en circuit ouvert. *R*<sup>2</sup> résistance du bloc d'électrolyte et de plaque et *R*3 résistance de la diffusion d'électrolyte. *V*(*t*) est la tension mesurée au niveau des bornes externes de la batterie.

Lorsque la capacité de la batterie *C*<sup>1</sup> est entièrement chargée, cet état est représenté par un niveau maximum de son énergie *WC*, max.

$$
E_{bat} = E_{c1,max} - E_{c1,min} = \frac{1}{2} C_1 V_{max}^2(t) - \frac{1}{2} C_1 V_{min}^2(t) =
$$
  

$$
\frac{1}{2} C_1 (V_{max}^2(t) - V_{min}^2(t))
$$
 (1.3.20)

L'énergie *Ebat* est donnée en (KWh).

La tension de la batterie *V*(*t*) est exprimée en fonction de la tension de la batterie en circuit ouvert et les autres composants  $R_2$ ,  $R_3$  et  $C_2$  avec la constante de temps  $\tau = R_3 C_2$ 

$$
V = V_{oc} + R_3 \left( 1 - \exp\left(\frac{-t}{\tau}\right) \right) I_2 + R_2 I_2
$$
 (1.3.21)

Ce circuit exprime l'impédance équivalente d'entrée d'une batterie plomb-acide par :

$$
Z(s) = R_2 + R_3(C_2 + R_1)C_1 = R_2 + \frac{R_3}{R_3C_2s + 1} + \frac{R_1}{R_1C_1s + 1}
$$
  

$$
Z(s) = \frac{a_2s^2 + a_1s + a_0}{b_2s^2 + b_1s + b_0}
$$
 (1.3.22)

Les coefficients  $a_i$  et  $b_j$  sont employés pour représenter les différents composants :

$$
a_2 = R_1 R_2 R_3 C_1 C_2
$$
  
\n
$$
a_1 = R_1 R_2 C_1 + R_1 R_3 C_1 + R_1 R_3 C_2 + R_2 R_3 C_2
$$
  
\n
$$
a_0 = R_1 + R_2 + R_3
$$
  
\n
$$
b_2 = R_1 R_3 C_1 C_2
$$
  
\n
$$
b_1 = R_1 C_1 + R_3 C_2
$$
  
\n
$$
b_0 = 1
$$
  
\n1.3.23

C'est la forme finale du modèle mathématique de la batterie qui sera employé dans les simulations.

# **1.3.5 La commande MPPT :**

La puissance de sortie ne dépend pas seulement de l'ensoleillement et de la température mais aussi de la tension de fonctionnement *V* du panneau, la puissance de sortie est maximale pour certaine tension *V*, ce point de puissance est appelé *MPP* (Maximum Power Point) ; c'est ce point de fonctionnement qu'on doit faire fonctionner le panneau pour qu'il travaille avec une efficacité maximale, pour cela il faut une adaptation permanente de la charge avec le générateur solaire. [1] [5]

Cette adaptation pourra être réalisée par l'insertion d'un convertisseur DC-DC (hacheur) contrôlé par un mécanisme de poursuite (Maximum Power Point Tracking) pour extraire le maximum de la puissance générée par le module solaire. Ne pas confondre le tracking de puissance avec la notion de tracking du module qui s'occupe de la poursuite de soleil. [5]

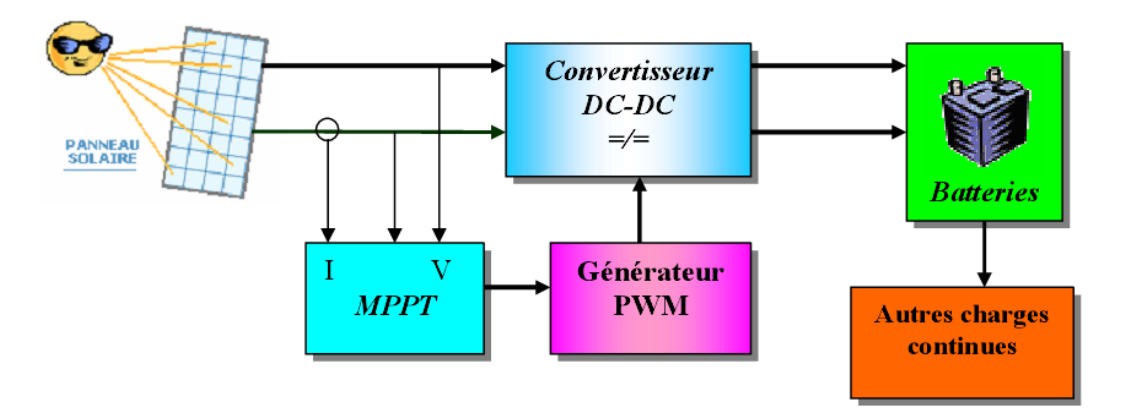

**Figure 1.33 :** Schéma synoptique d'un système photovoltaïque avec MPPT

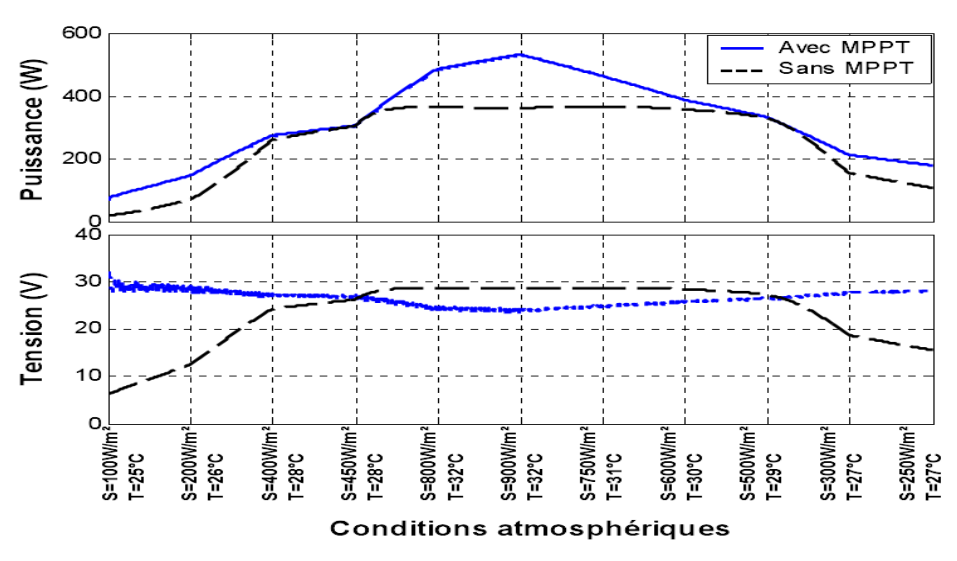

**Figure 1.34 :** l'influence du MPPT sur les performances d'un module PV [1]

# **1.4 Conclusion :**

Dans ce chapitre, nous avons vu des notions sur différents systèmes photovoltaïques ainsi que les différents dispositifs qu'ils constituent un système PV autonome.

Aussi, nous avons décrit le principe de fonctionnement d'une cellule photovoltaïque au silicium. Et aussi l'effet des changements climatiques sur l'énergie produite par la cellule à travers des graphiques représentatifs. Ainsi que l'effet des différents type de raccordements (série, parallèle et série-parallèle).

Pour simuler le comportement de la cellule photovoltaïque, nous avons fait appel aux logiciels Matlab/Simulink et PSIM.

# **Chapitre 2 :**

# Poursuite de Point de Puissance Maximale (MPPT)

# **2.1 Introduction :**

Comme nous l'avons déjà vu dans les chapitres précédents, les caractéristiques I-V et P-V d'un panneau solaire montrent bien que la puissance maximale générée dépend fortement du niveau d'ensoleillement, de la température des cellules, de l'ombrage et aussi de la nature de la charge alimentée ; de ce fait le point de puissance maximum n'est jamais constant dans le temps. Ainsi que l'énergie des photons convertie en électricité est fortement limitée par les contraintes physiques des cellules. La densité de puissance de l'insolation pour un jour bien ensoleillé est autour 1000 W/m<sup>2</sup>. En tenant compte des rendements des piles solaires qui varient entre 15% et 17% on aura un maximum possible de puissance entre  $150 \text{ W/m}^2$  et  $170 \text{ W/m}^2$ . [1][2][3][4][5]

Il y a deux manières pour augmenter la puissance venant d'un panneau photovoltaïque.

- $\checkmark$  Soit on ajoute plus de panneaux à la l'installation, ce qui signifie une augmentation de surface, donc une grande augmentation en coût.
- $\checkmark$  ou on peut également essayer de ramener le rendement de l'installation à son niveau le plus élevé possible.

Pour le deuxième cas ; la production de puissance au niveau du GPV varie fortement en fonction de changement climatique. Le même problème au niveau de la charge qui varie brutalement en fonction de la consommation des utilisateurs, ce qui est souvent difficile à prévoir surtout sur des petits réseaux locaux. [3]

Ainsi, pour qu'une connexion source-charge soit possible, un point de fonctionnement correspondant à l'intersection des caractéristiques électriques doit exister. [3] Nous regardons l'influence de la nature de la charge, comme illustré dans les figures suivantes :

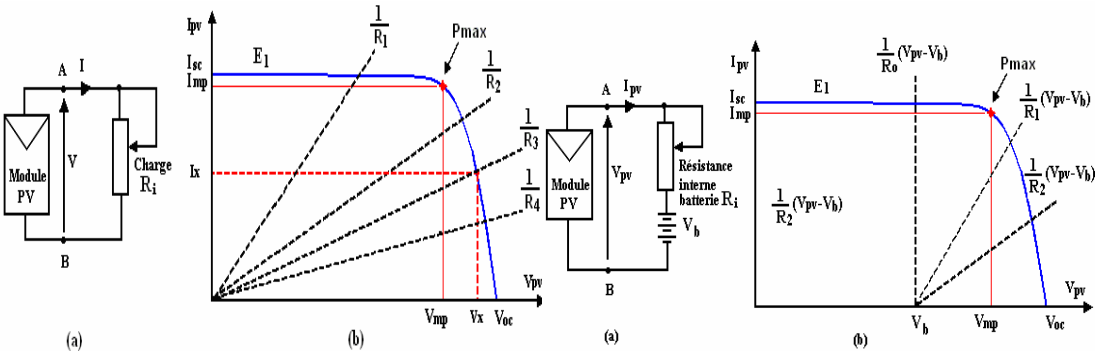

**Figure 2.1 :** Connexion électrique directe entre un GPV et une charge avec et sans batterie

Comme nous pouvons le constater dans les deux figures, le fonctionnement du GPV dépend fortement des caractéristiques de la charge à laquelle il est associé. En effet, pour la charge résistive ou pour l'accumulateur de résistance interne **Ri** sont données pour différentes valeurs, l'adaptation optimale ne se produit que pour un seul point de fonctionnement particulier. La même chose pour la charge de type batterie. [3]

On peut déduire que le rendement du système dépend de l'écart entre V<sub>mpp</sub> du GPV et la tension de la charge ; et comme ils sont variables l'adaptation d'un convertisseur DC/DC avec un rapport cyclique constant ne peut pas suivre le MPP dans le temps.

Pour que le système puisse fonctionner à leur puissance maximale à tout instant, des lois de commandes spécifiques ont été conçues et mises au point à partir de 1968 afin de permettre à ces dispositifs de produire leur maximum de puissance électrique, quelle que soit la charge. Ce type de commande est souvent nommé dans la littérature ''Maximum Power Point Tracking'' (MPPT). [3]

Comme l'indique son nom, c'est un système de conversion de puissance muni d'un algorithme de contrôle approprié permettant d'extraire le maximum de puissance que le GPV peut fournir à tout instant et quel que soit la charge. [3][4]

L'MPPT injecte un signal MLI dans la partie contrôle du système photovoltaïque au niveau du convertisseur DC/DC, car il est facile de le contrôlé par leur rapport cyclique.

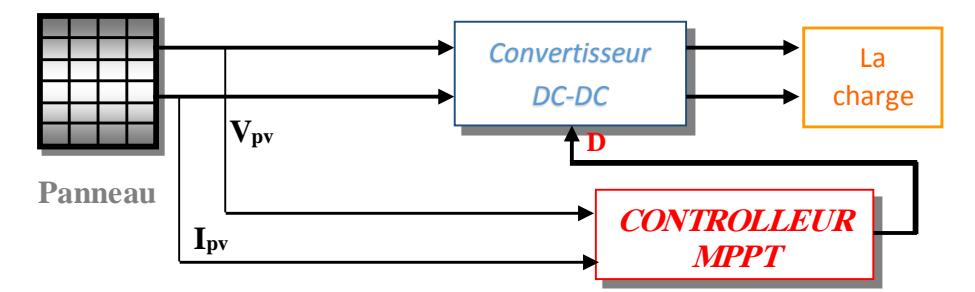

**Figure 2.2 :** diagramme synoptique d'un système photovoltaïque avec une commande MPPT

A partir de cette règle et celons le type de la commande on peut raisonner sur plusieurs et différentes techniques, afin d'extraire le MPP d'un panneau solaire.

Le développement du MPPT a constitué un thème techniquement attrayant, si bien que finalement, un grand nombre de procédures et techniques ont été développés. Elles varient en complexité, vitesse de convergence, coût, efficacité, etc.

Dans ce qui suit, nous allons rappeler les différentes approches pour faire fonctionner un panneau solaire au voisinage de son point de puissance maximale.

# **2.2 Les différents algorithmes MPPT :**

## **2.2.1 Les premiers types de commande MPPT : [3]**

L'algorithme mis en œuvre dans les premiers MPPT conçus était relativement simple. En effet, les capacités des microcontrôleurs disponibles à cette époque étaient faibles et les applications, surtout destinées au spatial avaient beaucoup moins de contraintes en variation de température et d'éclairement que les applications terrestres. Appliqué au photovoltaïque, son principe a d'abord été décrit par A.F. Bohringer. La commande décrite dans cet article est basée sur un algorithme de contrôle adaptatif, permettant de maintenir le système à son MPP. Ce dernier est décrit en **figure 2.3** et peut être implanté entièrement sur un calculateur.

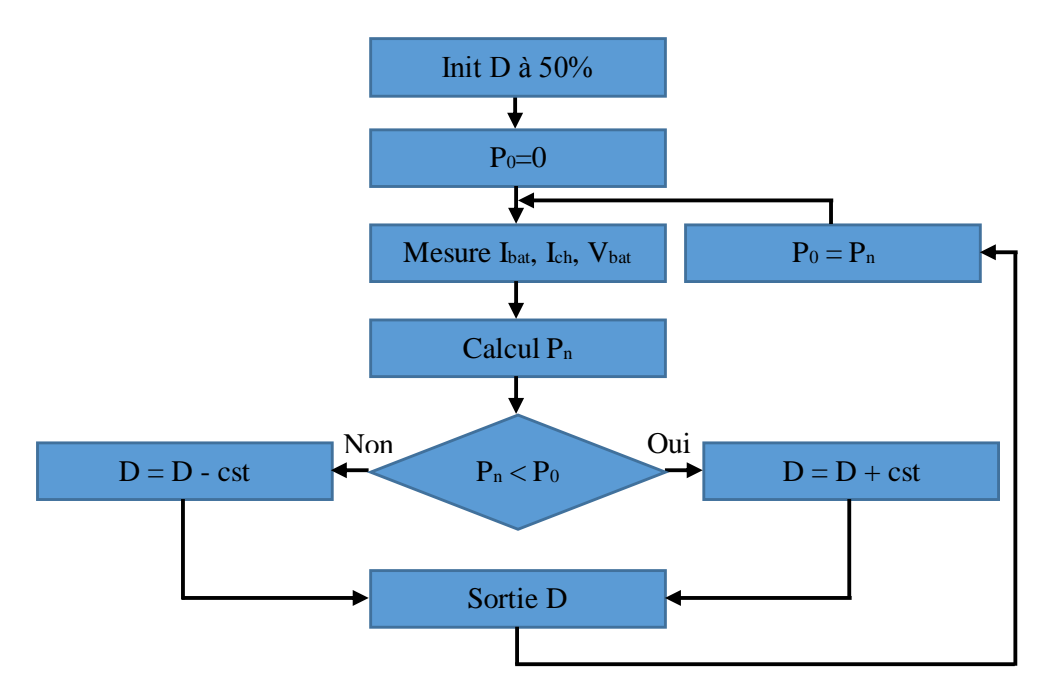

**Figure 2.3 :** Principe classique d'une MPPT pouvant être implantée sur calculateur

Le système démarre avec un rapport cyclique initial  $D_0$  et une puissance initiale  $P_0$ . Après avoir effectué la mesure du courant Ibat et de la tension Vbat aux bornes de la batterie et du courant de charge I<sub>ch</sub>, le produit  $[(I_{bat} + I_{ch}) \times V_{bat}]$  est calculé. Ce dernier est l'image de la puissance instantanée P<sup>n</sup> délivrée par le générateur PV à l'instant où la mesure a été effectuée. Cette image est alors comparée à la puissance  $P_0$ . Si  $P_n$  est inférieure à  $P_0$ , alors D est incrémenté, sinon D est réduit. Une fois D modifié,  $P_0$  prend la valeur  $P_n$  et on effectue une nouvelle mesure de : I<sub>bat</sub>, V<sub>bat</sub> et I<sub>ch</sub>, pour calculer la nouvelle puissance Pn.

### **2.2.2 Commandes MPPT classiques (à contre réaction) :**

### **2.2.2.1 Contre réaction de tension :**

Ce genre de mécanismes repose sur le contrôle de la tension de fonctionnement des panneaux par comparaison de cette tension avec une tension référence pour génère une tension d'erreur qui fait varier le rapport cyclique de la MLI (Modulation Large Impulsion), en anglais PWM (Pulse Width Modulation), de commande afin d'annuler cette erreur. [3][5][6] comme le montre la figure suivante :

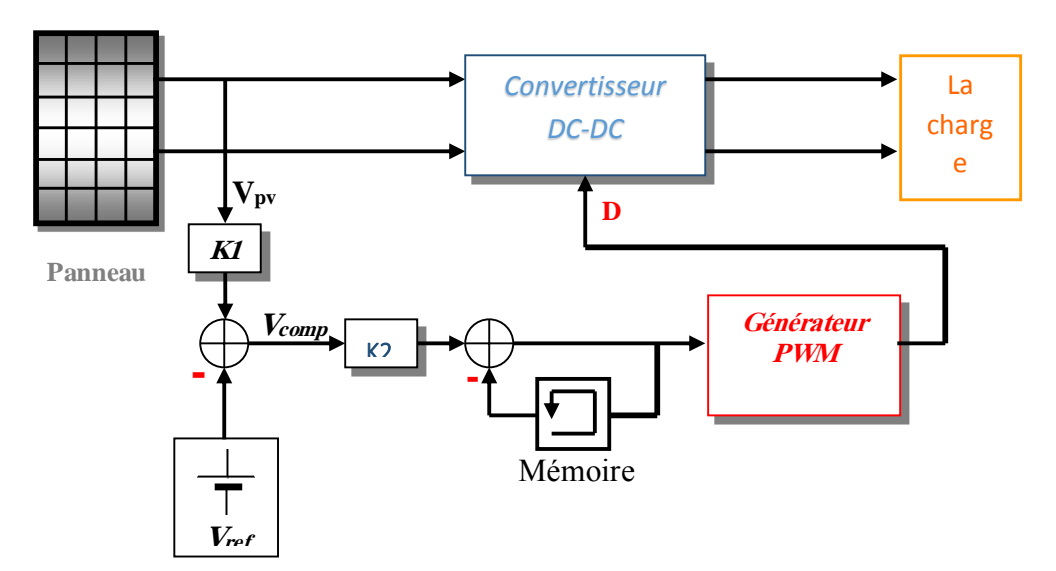

**Figure 2.4 :** Principe de la méthode à contre réaction de tension avec Vréf

Cette méthode permet d'utiliser un panneau solaire avec des conditions de charge inconnues ou variables et d'avoir toujours un point souhaitable de fonctionnement pour le panneau. Son inconvénient est que, le système n'est pas capable de s'adapter dans le cas de changement des conditions environnementales telles que l'insolation et la température. [5]

Selon la nature de cette tension de référence (fixe ou variable, interne ou externe), on distingue trois types de méthodes :

#### **a) Méthode à tension de référence fixe :**

C'est la méthode basée sur une simple comparaison entre la tension de sortie du panneau avec une tension de référence prédéfinie, pour ajuster continuellement le rapport cyclique D du convertisseur DC-DC. Cette tension correspond à la tension moyenne de l'intervalle des points des puissances maximales, relevées par des tests sous différentes conditions d'ensoleillement et de température en agissant simplement sur les différents facteurs de pondération lors de la mise au point afin de générer le maximum de puissance. A cause de la dépendance de la tension du panneau avec l'ensoleillement et la température, la tension de puissance maximale est déviée, alors la tension de référence doit être corrigée pour différents ensoleillements et températures le long des périodes de l'année. [1][2][3][5][6]

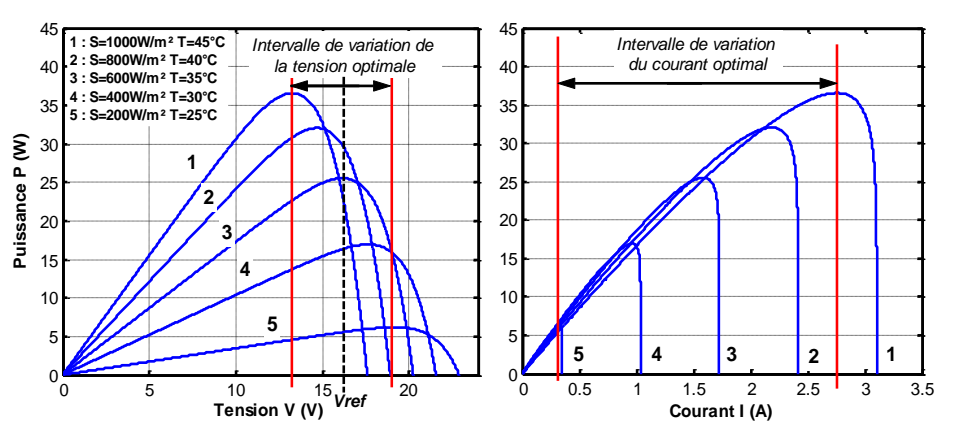

**Figure 2.5 :** Intervalles de variation de V<sub>mpp</sub> et I<sub>mpp</sub> pour des ensoleillements et des températures variables

### **b) Méthode à tension de référence en fonction de Voc :**

Cette méthode exploite la relation quasi linéaire entre la tension de fonctionnement en puissance maximale et la tension à circuit ouvert  $V_{oc}$  du panneau. Cette tension est mesurée en interrompant le fonctionnement normal du système avec une certaine fréquence, stockant la valeur mesurée, et puis ajustant la tension de référence  $V_{ref}$  sur une certaine fraction de la tension du circuit ouvert qui a été expérimentalement déterminée pour être 76% de  $V_{oc}$ , cette tension de référence est comparée à la tension de fonctionnement du panneau et le signal d'erreur résultant  $V_{\text{comp}}$ , qui est utilisée comme entrée dans la commande MLI du convertisseur DC-DC. Cette augmentation permet la commande de la tension de fonctionnement du panneau photovoltaïque avec

la considération de l'état réel de fonctionnement du panneau, même au cours d'une même journée, comme l'effet de l'ensoleillement, la température, l'occultation, vieillissement et l'accumulation de poussière sur la surface des cellules. [1][2][3][5]

En effet, par une simple observation, on peut en déduire que  $V_{mpp}$  et  $V_{oc}$  sont proportionnels sur une large plage de fonctionnement. Cette relation peut souvent être considérée comme un simple coefficient multiplicatif tel que :  $V_{\text{mpp}} = k \times V_{\text{oc}}$ ; où k est une constante de proportionnalité. Puisque elle dépend des caractéristiques du panneau utilisé, il doit être calculé à l'avance en déterminant empiriquement  $V_{\text{mpp}}$  et  $V_{\text{oc}}$  pour différentes conditions atmosphériques. D'après les résultats de recherches, le facteur k est généralement compris entre 0.7 et 0.85. [1][3][4]

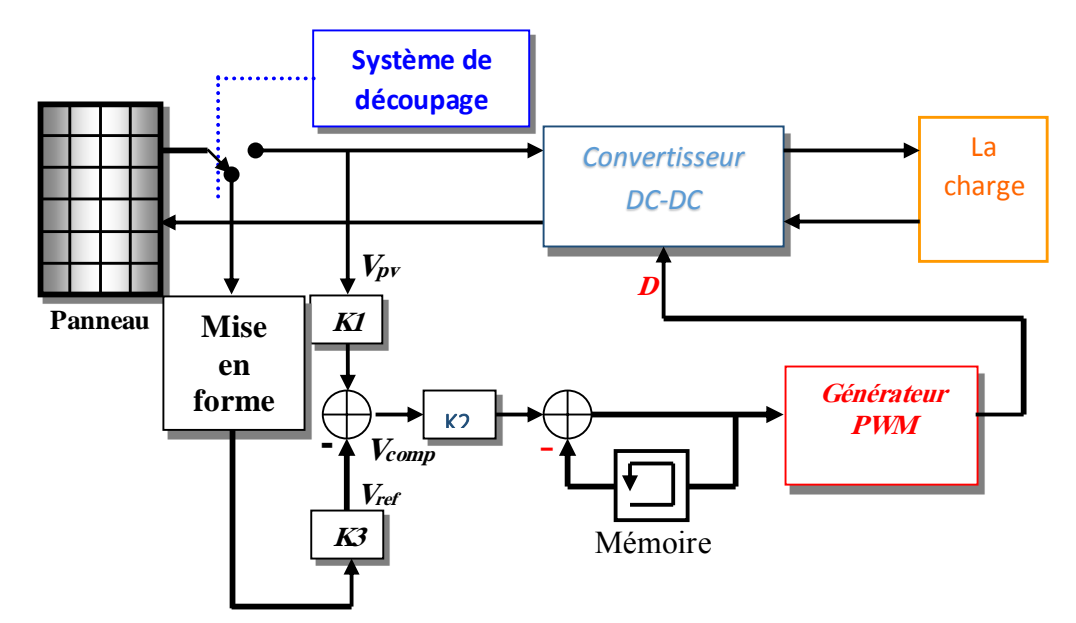

**Figure 2.6 :** Principe de la méthode à contre réaction de tension avec Vréf en fonction de Voc du panneau

L'inconvénient c'est que l'ajustement de la tension  $V_{ref}$  à 77% de la tension  $V_{oc}$ du panneau est toujours une fraction fixe, cette méthode ne peut pas être considérée comme un vrai moyen de poursuite de MPP. L'exactitude de l'ajustement de la tension de fonctionnement à la tension  $V_{\text{mpp}}$  dépend du choix de cette fraction comparée au vrai rapport V<sub>mpp</sub>/V<sub>oc</sub>. Environ 10% de la puissance disponible aux bornes du générateur PV serait perdue. [3][6]

### **c) Tension de référence externe (Cellule pilote) :**

Dans la méthode précédente il y a des inconvénients liés à l'interruption fréquente de l'exploitation du système, cause des pertes de puissance et un bruit dans les circuits électriques, pour éviter ces problèmes une cellule PV supplémentaire dite cellule pilote (C'est une cellule PV simple qui est électriquement indépendante du reste de la rangée photovoltaïque) est ajoutée au panneau solaire. [1][2][3][6]

La tension  $V_{oc}$  de cette cellule mesurée continuellement va nous donner une information implicite de la tension Voc de l'ensemble des panneaux solaires, nous multiplions cette tension avec le nombre de cellules en série. [3][6]

Et comme les méthodes précédentes, cette méthode utilise un facteur fixe pour estimer la tension  $V_{\text{mpp}}$  à partir de la tension  $V_{\text{oc}}$  ce qui donne que le MPP n'est pas traqué parfaitement. [1][6]

Cette méthode évite l'interruption du système, mais Il y a des inconvénients car il est difficile de trouver un endroit idéal de la cellule pilote pour qu'elle nous donne une information parfaite de la tension  $V_{\text{oc}}$  de l'ensemble pour différents ensoleillements et températures, font que la cellule pilote ne soit pas toujours fidèle à ce que est ressentie par le panneau. [1][6]

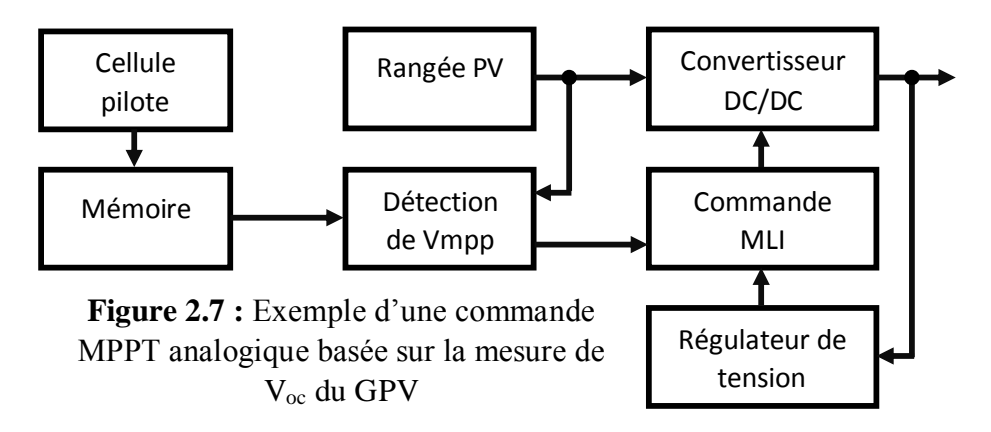

### **2.2.2.2 Contre réaction de tension :**

Dans toutes les méthodes MPPT présentées jusqu'ici, une mesure de I et V a été employée pour obtenir des informations sur la puissance actuelle de sortie du panneau. Basé sur cette information le mécanisme MPPT ajuste la tension V de sortie de panneau pour déplacer le point de fonctionnement des piles solaires plus près de leur MPP. Cette nouvelle méthode MPPT utilise seulement une mesure de courant pour obtenir l'information sur le point opérationnel actuel du système. L'avantage de cette méthode est qu'elle est simple, contrairement aux méthodes mentionnées précédemment. [2][5]

Par analogie avec les méthodes de contre réaction de tension, [6] on a le schéma suivant :

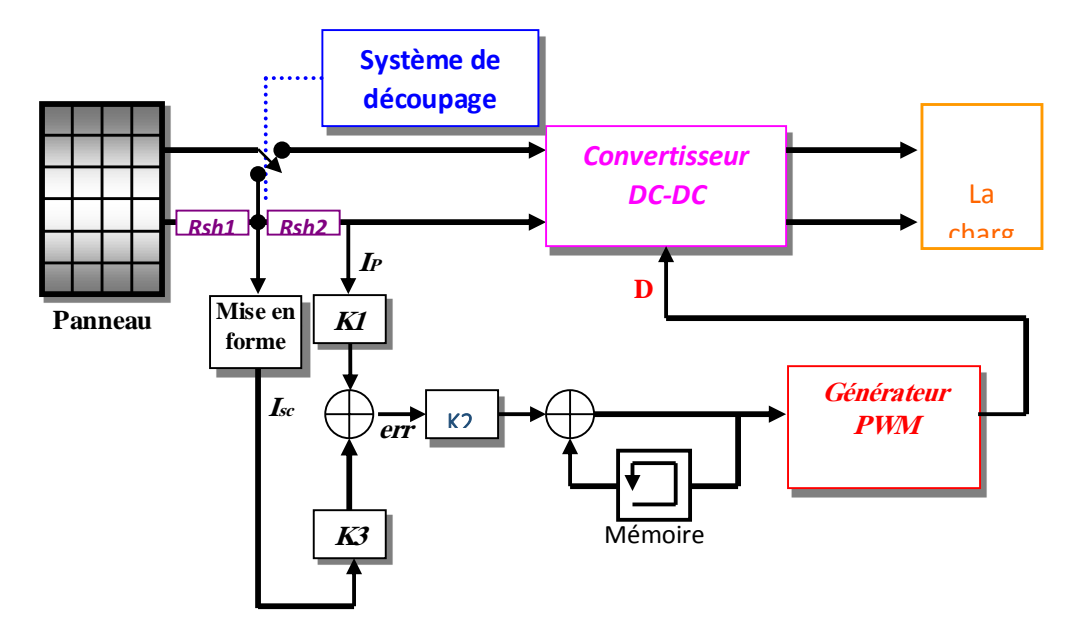

**Figure 2.8 :** Principe de la méthode de la contre réaction du courant

# **a) Méthode à courant de référence en fonction du courant de court-circuit Iref=f(Isc) :**

Cette technique provient du fait que, sous des conditions atmosphériques variables, le courant I<sub>mpp</sub> est approximativement linéairement lié au courant I<sub>sc</sub> du GPV. Il a été montré que le courant  $I_{sc,panneau}$  permet de connaître la valeur du courant optimal  $I_{mpp}$ dans lequel doit fonctionner le panneau. [4][6]

Le courant optimal est proportionnel au courant  $I_{\rm sc}$ , le coefficient de proportionnalité k étant quasi constant en fonction des conditions d'ensoleillement et de température. La fonction  $I_{ref}=I_{mpp}=f(I_{sc})$  est de forme :  $I_{mpp}= k*I_{sc}$ ; la cst est déterminée pour le GPV utilisé, elle est généralement comprise entre 0.78 et 0.92. [3][4][6]

Dans ce cas on a deux types de fonctionnement : soit on choisit une pondération constante, pour récolter un maximum de puissance selon les conditions de fonctionnement fréquentes, soit on corrige ce rapport en fonction des conditions atmosphériques de fonctionnement. [3]

La mesure du courant Isc durant le fonctionnement est problématique. Un commutateur est généralement ajouté au convertisseur de puissance pour court-circuiter le panneau et mesurer le courant Isc à l'aide d'un capteur de courant ; ceci augmente le nombre de composants et donc le coût. La puissance de sortie est réduite lors de la mesure du courant Isc. De plus, le MPP n'est jamais atteint. Mais généralement cette méthode à tension de référence fixe n'est pas applicable dans le cas de la contre réaction de courant à cause de la grande déviation du courant optimal pour différents ensoleillements et températures. [3][4][6]

# **b) Méthode à courant de référence externe (Cellule pilote) :**

Dans cette méthode l'utilisation d'une cellule pilote comme source d'information de courant de court-circuit de l'ensemble des panneaux est impossible par le fait que court-circuiter en permanence cette cellule cause un échauffement supplémentaire qui va fausser l'information générée par cette cellule et emmenés sa destruction rapide. [3][6]

#### **2.2.2.3 Contre réaction de puissance :**

Dans le but global de maximiser la puissance fournie à la sortie du système d'alimentation, et pour avoir une conception qui est indépendante du type de charge, il faut basées sur la maximisation permanente de la puissance générée par le panneau solaire. [2][5]

Ces méthodes sont basées sur des algorithmes de recherche itérative pour trouver le point de fonctionnement du panneau afin que la puissance générée soit maximale sans interruption de fonctionnement du système. Son principe de base est donc bâti autour de la mesure des deux composantes principales, le courant  $I_{pv}$  et la tension  $V_{pv}$ de sortie du panneau. L'évaluation de la puissance instantanée de ce dernier est élaborée par une simple multiplication de ces deux composantes  $P_{pv} = I_{pv} * V_{pv}$  par un algorithme de recherche itératif qui se charge de trouver et de corriger en temps réel la position du PPM. [3][5][6]

Pour un point donné on fait la recherche dans un certain sens, si on a une augmentation de la puissance du panneau alors on maintient cette direction de recherche, sinon on cherche dans le sens opposé. Le sens de variation de la puissance P est connu par le calcul de manière approximative de la dérivée  $dp \approx \Delta p(k) = p(k) - p(k-1)$  sur un temps d'échantillonnage qui représente la vitesse d'exécution du microprocesseur ou du microcontrôleur. On peut dire que le PPM à une certaine précision n'est jamais atteinte. [3][5]

### **a) Méthode de Perturbation et Observation (P&O)**

### **b) Algorithme Incrémental Conductance :**

Cette méthode est basée sur le fait que la pente de la courbe caractéristique de puissance du panneau est nulle au MPP, positive à gauche et négative à droite.

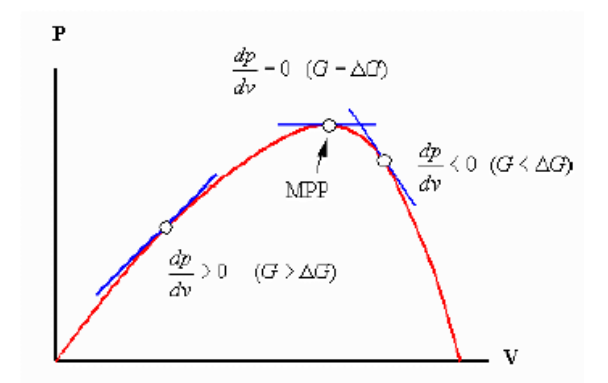

**Figure 2.9 :** Signe de dP/dV pour différentes zones de fonctionnement

La dérivé partielle  $\frac{dP}{dV}$  est donnée par :

$$
\frac{dP}{dV} = I + V * \frac{dI}{dV} \approx I + \frac{\Delta I}{\Delta V}
$$
  

$$
\frac{1}{V} * \frac{dP}{dV} = \frac{1}{V} + \frac{dI}{dV}
$$
  
2.2.2

Puisque la tension V du panneau est toujours positive, le point de puissance maximale MPP est atteint si la conductance de la source G égale l'incrémentale conductance  $\Delta G$ de la source avec un signe moins, et elle est à la gauche de ce point lorsque la conductance G est supérieure à l'incrémentale conductance  $\Delta G$  et vice-versa, [5] [6] comme suit :

$$
\begin{cases}\n\frac{dP}{dV} > 0 & \text{à gauche du MPP} \\
\frac{dP}{dV} = 0 & \text{au MPP} \\
\frac{dP}{dV} < 0 & \text{à droite du MPP}\n\end{cases}
$$
\n2.2.3

A l'aide de l'équation 2.2.1, l'équation 2.2.3 peut être écrite come suite :

$$
\begin{cases}\n\frac{\Delta I}{\Delta V} > -\frac{I}{V} \text{ a gauche du MPP} \\
\frac{\Delta I}{\Delta V} &= -\frac{I}{V} \text{ au MPP} \\
\frac{\Delta I}{\Delta V} < -\frac{I}{V} \text{ a droite du MPP}\n\end{cases} \tag{2.2.4}
$$

Le MPP peut donc être poursuivi en comparant la conductance instantanée  $G = \frac{1}{N}$  $\frac{1}{V}$  à l'incrémentation de la conductance  $\Delta G = \frac{dI}{dV}$ dv<sub>dV</sub>, comme le montre l'organigramme **figure 2.9**, pour éviter que la différentielle dV de la tension du panneau ne devienne nulle, lorsque le MPP est atteint dans les précédents cycles ou par une stabilisation du point de fonctionnement, ce qui conduirait à une division par zéro, l'algorithme fait un test de dV. S'il est nul il teste si le dI = 0 si c'est le cas alors le PPM est atteint et l'algorithme ne fait aucun changement, dans le cas contraire l'algorithme teste le signe de dI pour déterminer la position du PPM et ajuste la tension de référence correspondante. L'avantage de cet algorithme est qu'il n'oscille pas autour du MPP, à cause du test  $de \text{d}I = 0$ , est plus efficace que la méthode de perturbation, et indépendante des caractéristiques des différents composants utilisés. [4] [5] [6]

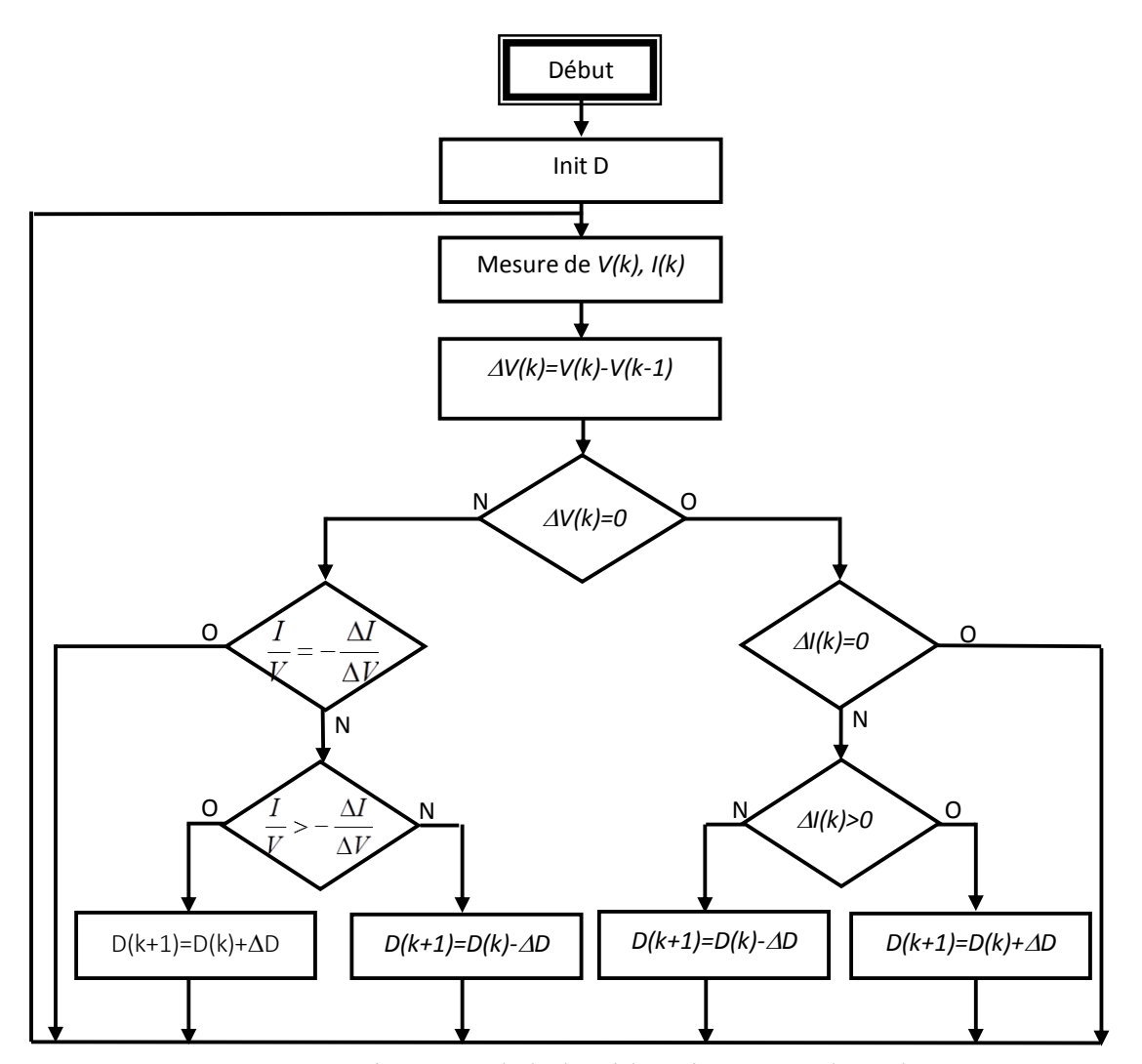

**Figure 2.9 :** Organigramme de l'algorithme incrémental conductance

# **2.3 L'algorithme ''perturbe and observe'' (P&O) :**

# **2.3.1 Algorithme ''P&O'' simple :**

La méthode P&O est généralement la plus utilisée en raison de sa simplicité et sa facilité de réalisation. Dans cet algorithme, V et I, sont mesurés pour calculer la puissance de sortie courante P(k) de la rangée. Cette valeur P(k) est comparée à la valeur obtenue à partir de la dernière mesure P (k-1). Comme son nom l'indique, cette méthode fonctionne en perturbant le système et observant l'impact sur la puissance à la sortie du GPV, elle opère cette perturbation périodiquement sur la tension de sortie du panneau. Si la perturbation (l'ajout d'un dV de tension) implique une augmentation de puissance  $(dP/dV > 0)$  nous nous trouvons dans la phase ascendante de la courbe de puissance, donc la tension de sortie continuera dans la même direction que dans

le dernier cycle. Par contre, si la puissance diminuée (dP/dV < 0) depuis la dernière mesure, la perturbation de la tension de sortie sera dirigée en direction opposée du dernier cycle. Dans ces conditions le ''tracker '' cherche en permanence le MPP.  $[2][4][5]$ 

Cet algorithme est résumé sur le **tableau 2.1** et l'organigramme de la **figure 2.11**. L'algorithme peut être représenté mathématiquement par l'expression :

$$
V(k) = V(k-1) + \Delta V * sign\left(\frac{dP}{dV}\Big|_{V=V_{k-1}}\right)
$$

La notation utilisée pour la tension désirée  $V_{ref}$  de fonctionnement fait que ce système peut alors être inséré dans le contrôleur pour remplacer la tension V<sub>ref</sub> précédente. La **figure 2.11** montre l'organigramme de l'algorithme de P&O tel qu'il doit être implémenté dans le microprocesseur de contrôle. [2]

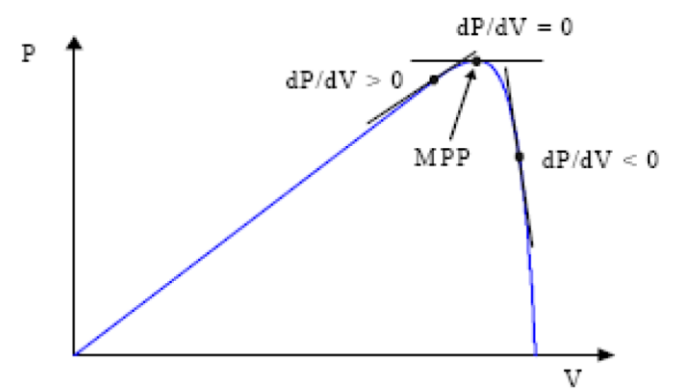

**Figure 2.10 :** Signe de dP/dV à différentes positions de la courbe P-V

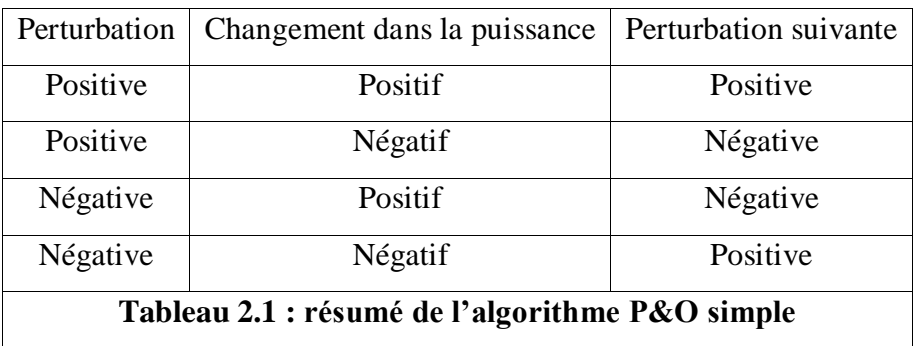

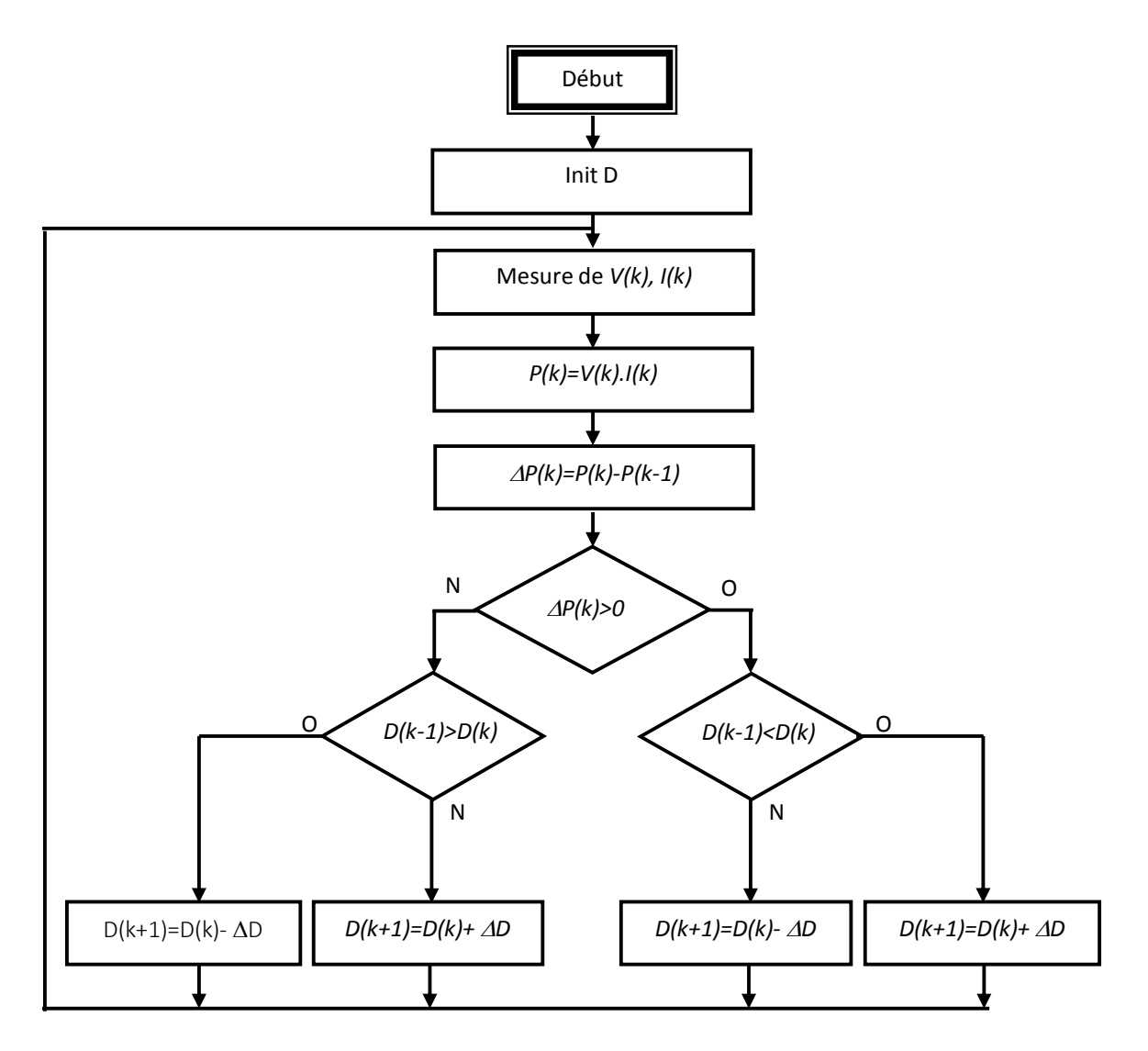

**Figure 2.11 :** Organigramme de l'algorithme perturbation et observation

La **figure 2.11** montre l'organigramme de l'algorithme de P&O tel qu'il doit être implémenté dans le microprocesseur de contrôle.

Le processus est répété périodiquement jusqu'à ce que le MPP soit atteint, lorsque le MPP sera atteint, V oscillera autour de la tension idéale  $V_{mpp}$  de fonctionnement, ceci cause une perte de puissance qui dépend de la largeur du pas d'une perturbation simple. Alors en peut minimiser l'oscillation, si en diminuant la taille de la perturbation. Cependant, une taille de perturbation trop petite ralentit considérablement la poursuite du MPP. Il existe alors un compromis entre précision et rapidité. [4][6] En effet :

 $\triangleright$  si la largeur du pas est très petite, l'algorithme du MPPT répondra rapidement aux changements soudains des conditions de fonctionnement, mais les pertes dans les conditions stables ou lentement changeantes seront réduites. [2][6]

 $\triangleright$  Si la largeur du pas est grande, l'algorithme du MPPT répondra rapidement aux changements soudains des conditions de fonctionnement, mais le système ne pourra plus suivre les changements rapides de la température ou de l'insolation. [2][6]

La valeur pour la largeur idéale du pas  $\Delta D$  dépend du système, elle doit être déterminée expérimentalement. [6]

 *Il est important de noter qu'avec l'algorithme P&O, la variable à contrôler peut être soit la tension soit le courant du GPV. Cependant, la variable idéale qui caractérise le MPP est celle qui varie peu lors d'un changement climatique. la variation du rayonnement affecte davantage le courant que la tension photovoltaïque. Par contre, la variation de la température modifie plus la tension du GPV. Néanmoins, la dynamique de la température est lente et varie sur une plage réduite. Par conséquent, il est préférable de contrôler la tension du GPV.* [4]

# **2.3.2 Algorithme amélioré de ''P&O'' :**

Un inconvénient de la méthode de P&O est qu'elle peut échouer lors d'un changement brutal des conditions atmosphériques, comme l'illustre la **figure 2.12**.

Si les conditions climatiques restent constantes, une perturbation ΔV dans la tension V amènera le point de fonctionnement A au point B, et le sens de la perturbation sera inversé à cause de la diminution de la puissance. [4]

Par contre, dans le cas d'une augmentation d'insolation et déplace la courbe de puissance de P<sup>1</sup> à P2, sur un cycle du MPPT l'algorithme réagit comme si cette augmentation est produite par l'effet de perturbation précédente, alors le point de fonctionnement sera déplacé de A vers C, il continue dans la même direction qui est une mauvaise direction ; par conséquent, le point de fonctionnement s'éloigne du MPP et continuera à s'éloigner si l'éclairement change progressivement. [4][6]

Ce processus continu jusqu'à la stabilité de l'ensoleillement où il revient au vrai point de puissance maximale. Ceci cause un retard de réponse lors des changements soudains des conditions de fonctionnement et des pertes de puissance. [6]

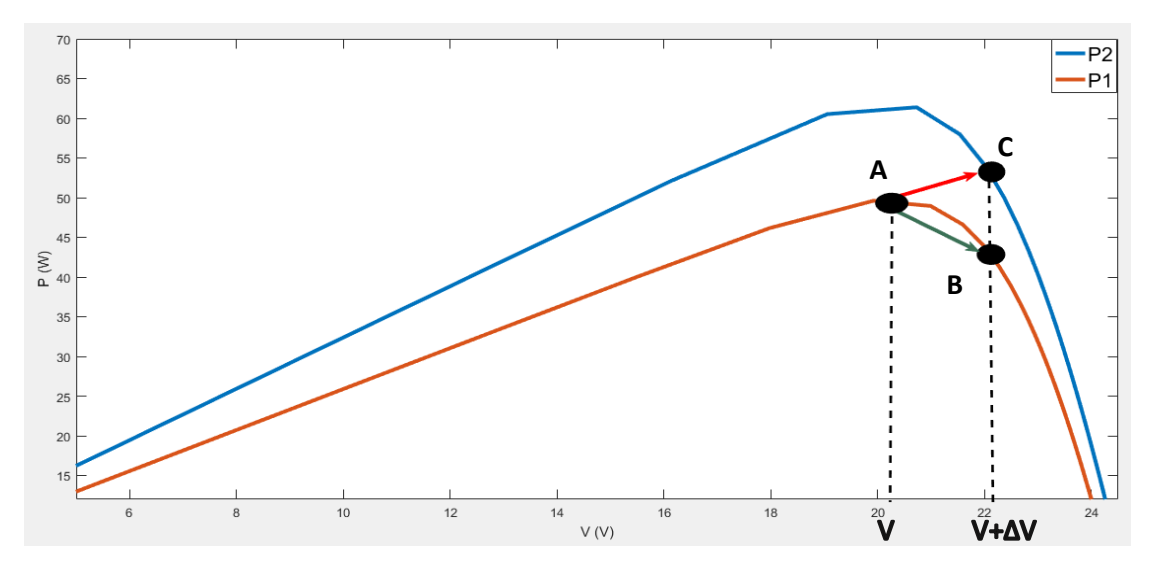

**Figure 2.12 :** Effet d'une augmentation soudaine de l'ensoleillement sur la poursuite du PPM … simulé sur MATLAB/SIMULINK

Pour remédier cet inconvénient une version améliorée de l'algorithme P&O est proposée, où on introduit une nouvelle condition à la branche *Oui* de condition  $\Delta P(k) > 0$ . Si  $\Delta P(k)$  est positif dans les deux cycles de perturbation précédents ou si la direction de perturbation était dans la même direction dans les deux cycles précédents, alors la prochaine perturbation sera inversée par rapport à la précédente sans prise en compte de la direction de variation de la puissance. [6] Le tableau suivant donne la table de vérité des différents cas :

Il existe comme entrée  $\Delta P(k)$ ,  $\Delta P(k-1)$ ,  $\Delta V_{ref}(k)$ ,  $\Delta V_{ref}(k-1)$ , et comme sortie le sens de perturbation de la prochaine tension de référence  $\Delta V_{ref}(k+1)$ .

Il y a 16 possibilités :  $n = 4$  variables  $\Rightarrow$   $2^n = 16$  possibilités

| $\Delta V_{ref}(k-1)$        | $\Delta P(k-1)$ | $\Delta V_{ref}(k)$ | $\Delta P(k)$            | Etat de système                  | $\Delta V_{ref}$ (k+1) |
|------------------------------|-----------------|---------------------|--------------------------|----------------------------------|------------------------|
|                              |                 |                     |                          | Invalide                         | $\ddot{}$              |
|                              |                 |                     | $^{+}$                   | Invalide                         | $^{+}$                 |
|                              |                 | $+$                 | $\overline{\phantom{a}}$ | Diminution de S                  |                        |
|                              |                 | $+$                 | $+$                      | $V_{pv} < V_{mpp}$               | $^{+}$                 |
| $\qquad \qquad \blacksquare$ | $\! +$          |                     | $\overline{\phantom{0}}$ | $V_{pv} \approx V_{mpp}$         | $^{+}$                 |
|                              | $+$             |                     | $+$                      | Nouvelle condition               | $+$                    |
|                              | $+$             | $+$                 |                          | $V_{pv} > V_{mpp}$               |                        |
|                              | $+$             | $+$                 | $+$                      | Augmentation de S                |                        |
| $+$                          |                 |                     | $\overline{\phantom{0}}$ | Diminution de S                  | $+$                    |
| $^{+}$                       |                 |                     | $+$                      | $V_{pv} > V_{mpp}$               | -                      |
| $\boldsymbol{+}$             |                 | $+$                 | $\overline{\phantom{a}}$ | Invalide                         |                        |
|                              |                 | $^{+}$              | $^{+}$                   | Invalide                         |                        |
| $^{+}$                       | $^{+}$          |                     |                          | $V_{\text{pv}} < V_{\text{mpp}}$ | $^{+}$                 |
| $+$                          | $+$             |                     | $+$                      | Augmentation de S                | $+$                    |
| $+$                          | $+$             | $+$                 | $\overline{\phantom{0}}$ | $V_{pv} \approx V_{mpp}$         |                        |
| $^{+}$                       | $^{+}$          | $^{+}$              | $+$                      | Nouvelle condition               |                        |

**Tableau 2.2 :** Table de vérité de l'algorithme ''P&O amélioré''

Comme le tableau montre, le cas précédent est produit deux fois, lorsqu'on a une augmentation de la puissance du module sur deux perturbations de même sens, c à d que le système est dévié du vrai point MPP, dans ce cas une nouvelle condition est introduite.

 *L'utilisation d'un microprocesseur est plus appropriée pour la réalisation de la méthode P&O, même si des circuits analogiques peuvent être utilisés.*

# **2.4 Conclusion :**

 $\checkmark$  Il existe plusieurs variantes, en fonction :

- du rendement électrique global de la chaîne de conversion souhaité par l'utilisateur.
- de la nature de la conversion de puissance permettant la connexion et l'adaptation à une charge donnée
- la quantité de puissance à fournir ainsi que de la qualité du récepteur.
- des conditions d'utilisation de l'énergie PV dans différentes applications.
- de la précision de la recherche du PPM, de sa rapidité, de sa robustesse visà-vis des différentes perturbations du système.
- $\checkmark$  On a vu plusieurs méthodes de poursuites MPPT, la classification doit s'effectué selon des critères comme la précision du « tracking » ou la rapidité pour connaitre la qualité du MPPT, chacune avec ses avantages et ses inconvénients, le choix doit se faire en sachant pour quelles applications elle est destinée. Le tableau suivant représente les caractéristiques majeures des techniques MPPT abordées dans ce chapitre [5] [6]

| Technique<br>MPPT                                 | Dépendance<br>du GPV | Analogique ou<br>digitale | Réglage<br>de période | Vitesse de<br>convergence | Complexité<br>d'implémentation | Paramètres<br>sensibles |
|---------------------------------------------------|----------------------|---------------------------|-----------------------|---------------------------|--------------------------------|-------------------------|
| Contre<br>réaction de<br>tension                  | Non                  | Les deux                  | Oui                   | Rapide                    | Moyenne                        | Tension                 |
| Méthode à<br>tension de<br>référence fixe         | Non                  | Les deux                  | Oui                   | Moyenne                   | Moyenne                        | Tension                 |
| MPPT avec<br>mesure de $V_{\infty}$<br>du panneau | Oui                  | Les deux                  | Oui                   | Moyenne                   | Moyenne                        | Tension                 |
| MPPT avec<br>cellule pilote                       | Oui                  | Les deux                  | Oui                   | Movenne                   | Movenne                        | Tension                 |
| La $P$ and $O$                                    | Non                  | Les deux                  | Non                   | Variable                  | Faible                         | Tension /<br>courant    |
| Incrémentation<br>d'inductance                    | Non                  | Digitale                  | Non                   | Variable                  | Moyenne                        | Tension/<br>courant     |
| Contre<br>réaction<br>De courant                  | Non                  | Digitale                  | Non                   | Rapide                    | Movenne                        | Courant                 |

**Tableau 2.3 :** Caractéristiques majeures des techniques MPPT

 *Dans la plupart des cas on fait une maximisation de la puissance fournie par le module solaire et non la puissance fournie à la charge. Car dans le cas d'un moteur, comme charge, la maximisation de la puissance de charge conduit à la maximisation de la puissance perdue dans les bobines et non seulement la puissance mécanique générée par le moteur, ainsi pour que le mécanisme du MPPT soit indépendant de la charge, il est préférable de maximiser la puissance de sortie du module.* [5]

# **Chapitre 3 :**

# Simulation et réalisation de la commande MPPT P&O

# **3.1 Introduction :**

Dans ce chapitre, nous allons décrire les différentes étapes de la réalisation de notre commande MPPT. Nous commençons par la description du système PV étudié avec commande MPPT sous le logiciel PSIM. Nous présentons par la suite des simulations du système afin d'évaluer les performances de la commande MPPT P&O. Nous exposant le dimensionnement du convertisseur MPPT et la conception des différentes composantes de notre système de commande. Nous terminons par la réalisation de la commande MPPT.

Nous avons choisi de concevoir et de réaliser un convertisseur Buck pour notre commande qu'il est avantageux par rapport au convertisseur Boost à cause de :

 $\checkmark$  La différence entre les deux convertisseurs réside dans leurs architectures ; pour le boost il court-circuite la charge dans le temps d'ouverture c à d il y a une circulation de courant ce qu'il signifier une augmentation de température ; au contraire dans le cas de convertisseur Buck vu son architecture, il bloque le courant définitivement c à d il n'y a pas une circulation de courant hors de la fermeture. Cette différence donne un avantage au hacheur Buck, car l'augmentation de la température influe sur la vitesse de réponse des composants numériques de la commande MPPT.

Nous avons aussi choisi la réalisation d'un convertisseur MPPT numérique, car il présente certains avantages par rapport à un MPPT analogique.

Nous pouvons citer quelques avantages comme [4] :

- $\checkmark$  Nombre de composants réduit, donc un encombrement, un coût et un poids moindres.
- $\checkmark$  Une puissance de consommation de la carte de commande très faible.
- $\checkmark$  Une conception et un contrôle simple.
- $\checkmark$  Robustesse vis-à-vis des perturbations.
- $\checkmark$  Souplesse d'utilisation : les paramètres de réglage et la structure de la loi de commande sont modifiés par programmation plutôt que par modification du câblage avec un régulateur analogique.
- Possibilité d'améliorer l'algorithme utilisé, par conséquent, optimiser les performances du convertisseur.
- $\checkmark$  Possibilité d'implémenter différents algorithmes, donc une maximisation dans l'utilisation du dispositif.
- $\checkmark$  Possibilité d'utiliser facilement des algorithmes complexes.
- $\checkmark$  Facilité de modification de l'algorithme si d'autres sources d'énergie renouvelables sont utilisées (systèmes hybrides).
- $\checkmark$  Possibilité d'examiner l'existence de plusieurs maxima locaux sur la courbe de puissance du GPV qui peuvent apparaître lors d'un ombrage partiel du module.

Cependant, l'implémentation de type numérique présente aussi des inconvénients [4] :

- $\checkmark$  Le temps de calcul des algorithmes implantés peut influer sur la dynamique du système (retard).
- $\checkmark$  Les limitations du convertisseur analogique-numérique.
- $\checkmark$  La technologie numérique est plus lente que l'analogique, puisque qu'elle manipule des grandeurs discrètes et quantifiées.

Le système PV doté d'un convertisseur MPPT est représenté par le diagramme suivant :

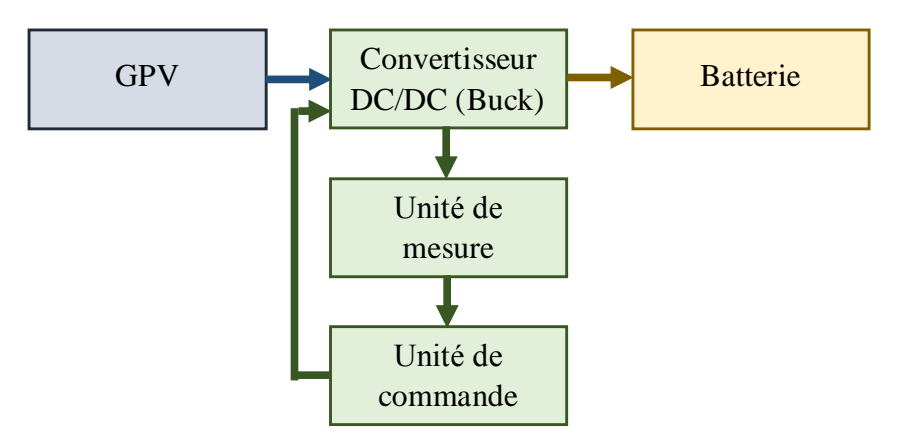

**Figure 3.1 :** diagramme représente le fonctionnement du système d'adaptation doté d'un MPPT

# **3.2 Description du système proposé sous PSIM :**

# **3.2.1 Circuit global :**

Dans la littérature nous trouvons des différents schémas et algorithmes de P&O, le concevoir du système sans faire un dimensionnements est très compliqué; car un dimensionnement exige un choix de quelque composants sensibles dans leurs caractéristiques (il exige l'ajout d'autre composants en parallèle avec des dimensions déclarées et précis, dans leurs fiches technique) ce qu'il est impossible au début, parce qu'on n'a pas déjà découvrir les différents facteurs qui influe sur la partie réalisation.

Après la révision des schémas publiés on a essayé de faire simuler c'est schéma afin de découvrir les dimensions des composant utilisé (les valeurs sont pas déclarer dans les publications), par l'utilisation de la méthode mathématique de dichotomie.

La figure suivante présente le schéma final :

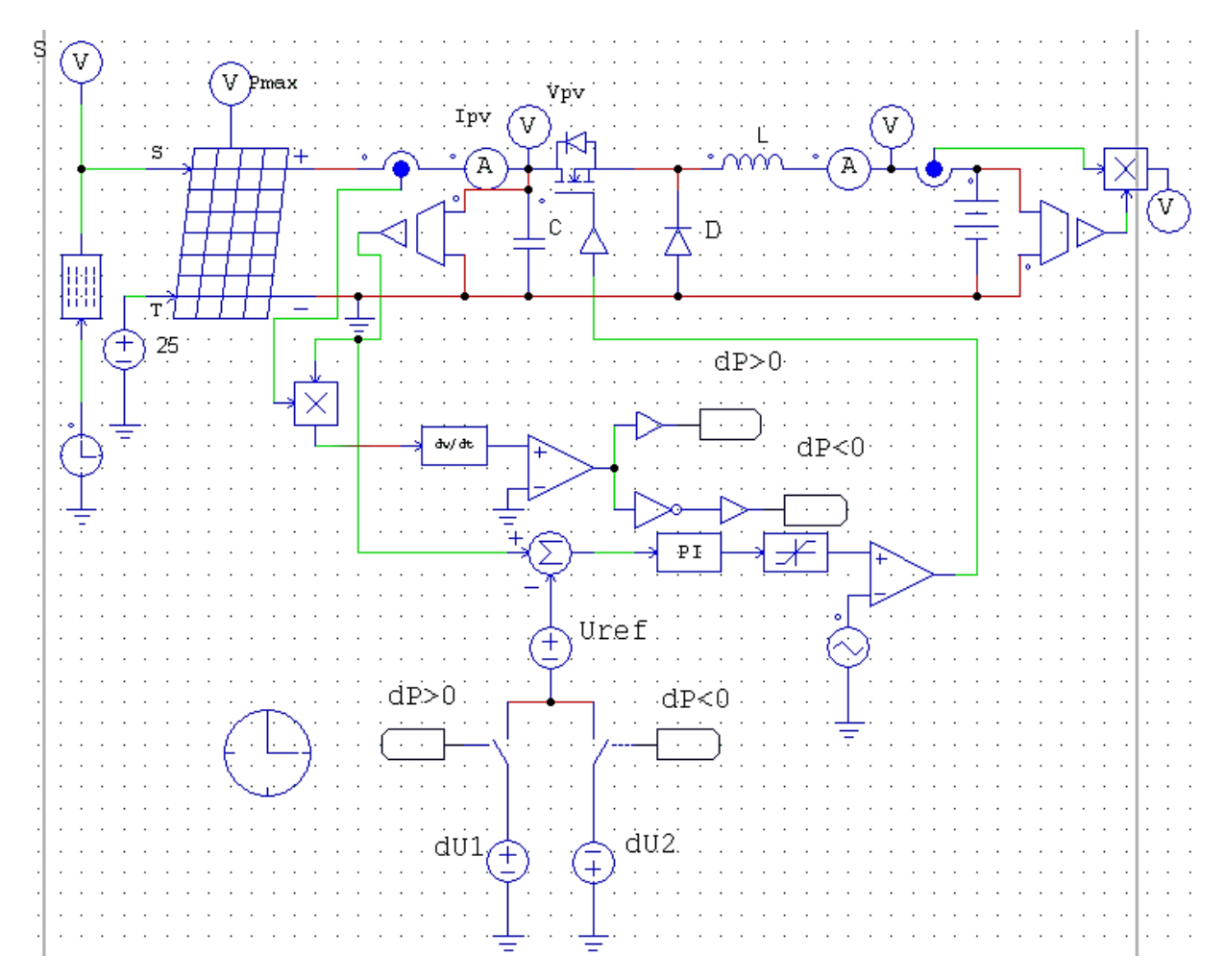

**Figure 3.2 :** le circuit global simulé sur PSIM

La commande P&O prend instantanément les valeurs de la tension et de courant du GPV, à fin de calculer la nouvelle puissance délivrée, et compare elle avec la puissance précédente à l'aide d'un amplificateur opérationnel.

A la fin, la commande modifie le signal PWM selon le dernier changement de puissance.

# **3.2.2 L'irradiation :**

La figure suivante présente un profil réel de l'irradiation.

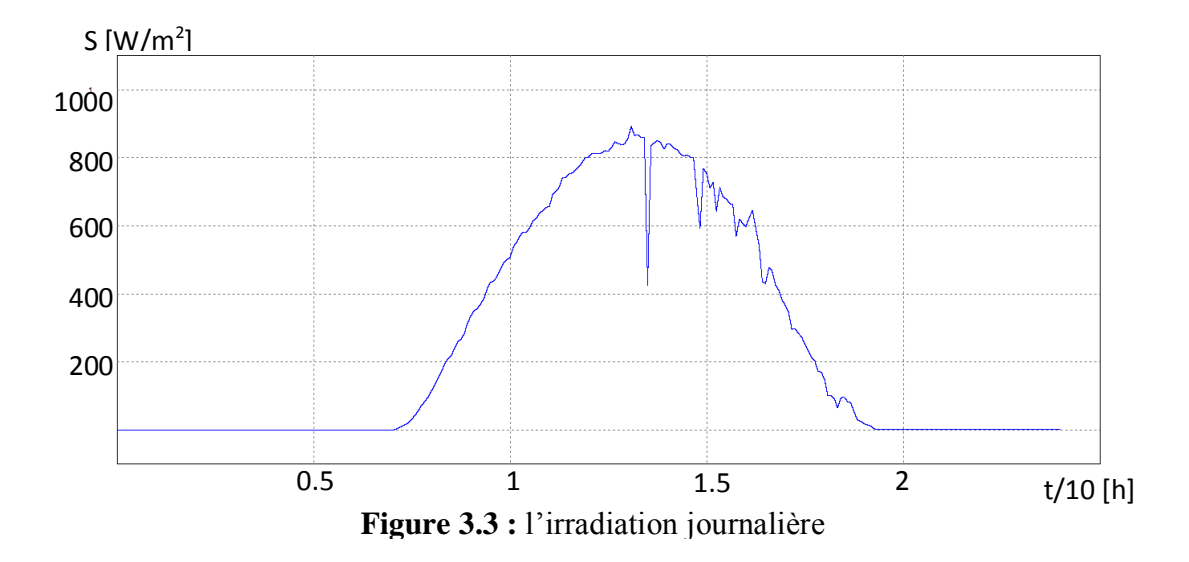

# **3.2.3 Les résultats de simulation par PSIM :**

### **La puissance délivrée par le panneau PV :**

La figure suivante présente la puissance délivrée par le panneau durant toute la journée

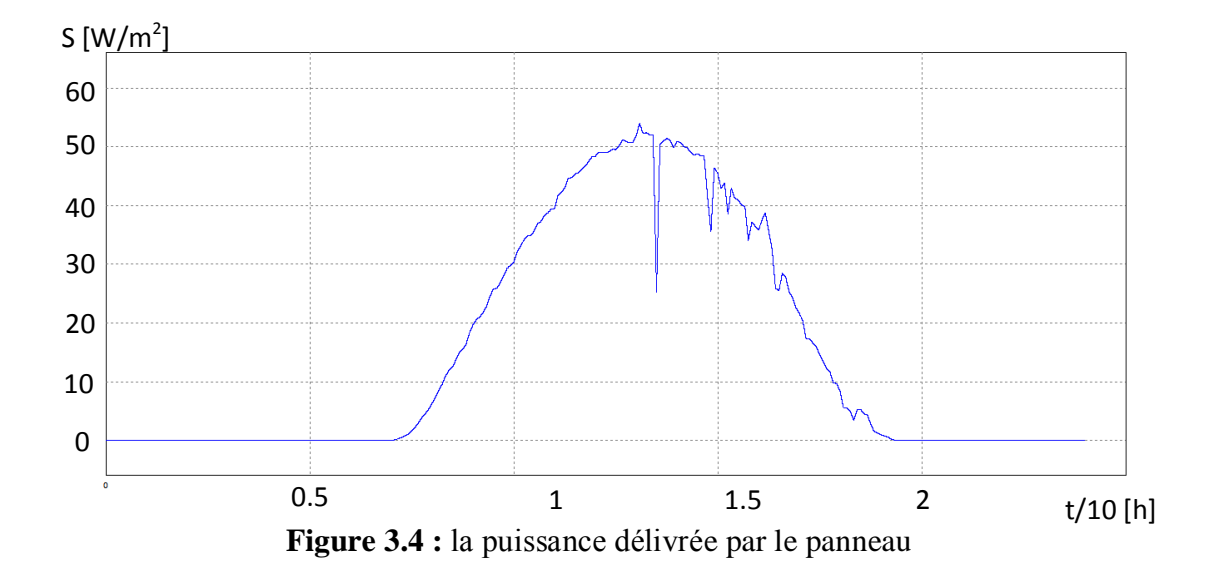

# **Le rapport cyclique obtenu :**

Dans ce cas, on ne peut pas connaitre la valeur de signal injecté au gâcha du transistor parce que, le temps et de 24h (très grand par rapport un changement qui ce passe dans une durée en seconde) et le changement et très court varie autour de 0.5 jusque 0.7. La figure suivante montre le signal PWM a la sortie du contrôleur MPPT.

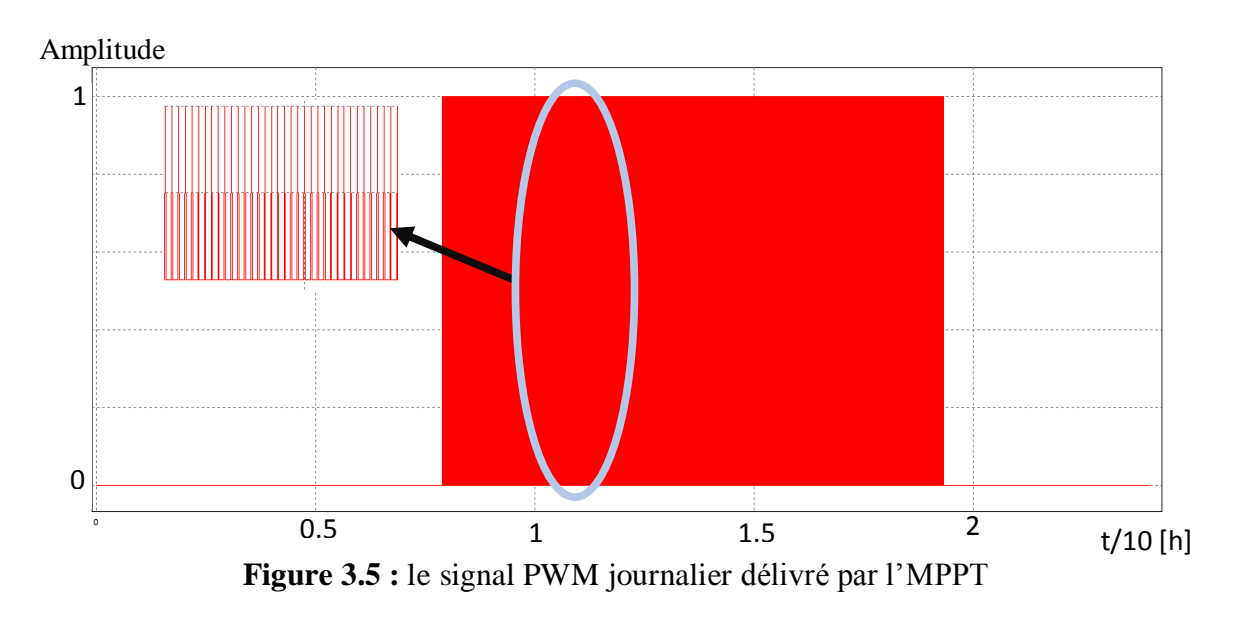

# **La puissance de sortie obtenue :**

La figure suivante montre la puissance de sortie du DC/DC alimenté la charge, après un contrôle par la technique de poursuite P&O.

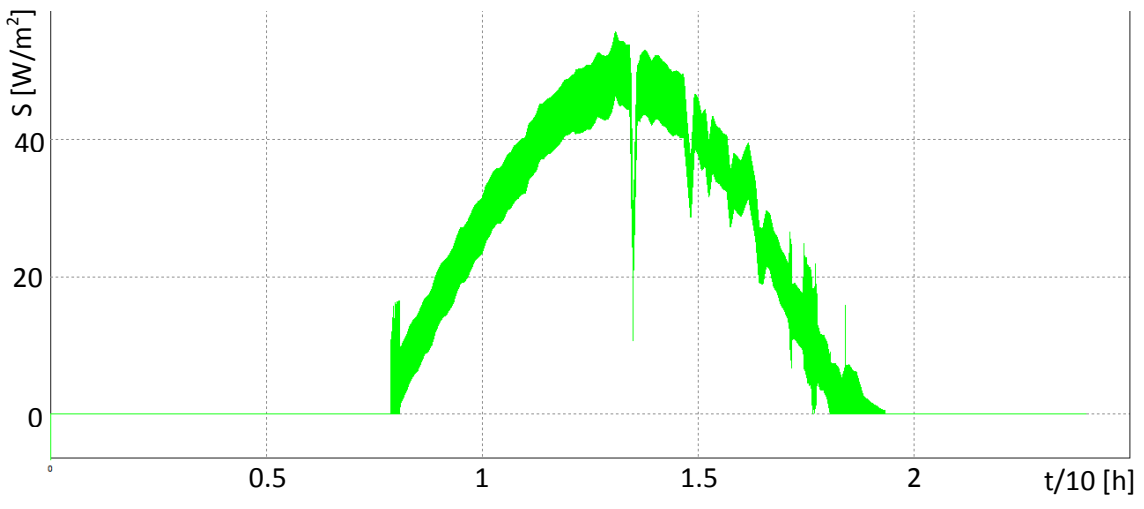

**Figure 3.6 :** la puissance journalière délivrée à la charge par le hacheur

La puissance maximale délivrée par le MPPT est diminuée de 54.1 W par le panneau à 53.9 W, mais si on augmente le volume de l'inductance l'erreur augmente, c à d les pertes en puissance a une relation avec le pourcentage du courant emmagasiné dans la bobine.

# **3.3 Conception du convertisseur MPPT :**

### **3.3.1 Conception du convertisseur statique de type Buck :**

Le hacheur Buck, c'est un circuit de puissance, qui modifie la tension pour adapter la puissance de sortie à la puissance d'entré, les pertes au niveau de ces composants est très faible.

Dans le coté production, les caractéristiques techniques du module utilisé sont données sur le **tableau 3.1**. Il s'agit d'un module de 36 cellules de silicium poly-cristallin en série, d'une puissance nominale de 100W.

| Nombre de cellule                        | 36 en série |  |
|------------------------------------------|-------------|--|
| Tension de circuit ouvert $V_{oc}$       | 21.6 V      |  |
| Courant de court-circuit I <sub>sc</sub> | 6.32 A      |  |
| Tension optimale $V_{\text{mpp}}$        | 18 V        |  |
| Courant optimale $I_{\text{mpp}}$        | 5.56 A      |  |
| Puissance nominal $P_{\text{max}}$       | 100 W       |  |

**Tableau 3.1 :** datasheet du panneau utilisé.

Dans le coté consommation, nous avons choisi une batterie au plomb-acide de 12V comme charge.

Le convertisseur Buck abaisse la tension  $V_{\text{mpp}}$  pour adapter la tension du panneau selon la tension de la batterie.

Pour l'amélioration de l'algorithme P&O choisi pour l'implémentation de notre MPPT, nous avons choisi une valeur initiale pour le rapport cyclique D, dans le but de minimiser le temps de repense au démarrage.

$$
D = \frac{V_s}{V_e} = \frac{V_{bat}}{V_{mpp}} = \frac{12}{18} = 0.6667
$$

Après l'établissement de la valeur initiale du rapport cyclique D selon le point de fonctionnement MPP, nous avons déterminé les valeurs des différents éléments du convertisseur. Nous le dimensionnons selon le cahier de charge :

- $\checkmark$  Ondulation du courant dans l'inductance :  $\Delta i_L = 350 \text{ mA}$
- $\checkmark$  Ondulation de la tension aux bornes du condensateur :  $\Delta v_c = 6.25 \ mV$
- $\checkmark$  Fréquence de commutation :  $f = 100 \text{ kHz}$

L'augmentation de la fréquence signifiée des composants de faible dimension qui ne jouent pas leur rôle bien comme il faut, la diminution de la fréquence signifiée des composants de grande dimension qui provoquent des pertes importantes. C'est pour cela, nous avons choisi une moyenne fréquence pour équilibrer entre le rendement et la qualité du signal de sortie.

Dans le premier chapitre, nous avons vu les expressions permettant de déterminer les valeurs de l'inductance L et de capacité C.

Afin de respecter la condition sur l'ondulation du courant de l'inductance imposée par le cahier de charge, l'inductance égale :

$$
L = \frac{D * (1 - D)}{\Delta i_L * f} * V_{mpp} = \frac{0.6667 * 0.3333}{0.35 * 100 * 10^3} * 18 = 114.28 \,\mu\text{H}
$$

En pratique l'inductance doit être supérieure à cette valeur théorique. Il faut qu'on prend en considération que le rendement n'est pas parfait. Nous utilisons une inductance de 130 μH.

Pour respecter la condition sur l'ondulation de la tension de charge, la capacité doit égale à :

$$
C = \frac{\Delta i_L}{8 * \Delta v_c * f} = \frac{D * (1 - D)}{8 * \Delta v_c * L * f^2} * V_{mpp} = \frac{0.6667 * 0.3333}{8 * 6.25 * 114.28 * 10} * 18 = 70 \mu F
$$

La même chose comme l'inductance, il y a une erreur en réalité qu'elle doit être respectée. Nous utilisons une capacitance de 100 μF avec une perte de 20% déclaré par le producteur.

$$
f_c = \frac{1}{2\pi\sqrt{LC}} = \frac{1}{2\pi\sqrt{114.28 \times 70 \times 10^{-12}}} = 1.7795 \text{ kHz}
$$

**Type d'interrupteur :**

![](_page_67_Figure_3.jpeg)

**Figure 3.7 :** schémas électrique d'un convertisseur DC-DC de type Buck synchrone

A cause de quelques problèmes techniques, Nous avons remplacé la diode de roue libre D par un autre transistor comme il est montré sur la **figure 3.8** ; pour cela, nous allons intégrer un circuit qui permet de piloter et de synchroniser les deux transistors, en effet lorsque le premier est bloqué le deuxième est saturé. Lorsque ces transistors sont bloqués, ils se comportent comme un circuit ouvert, lorsqu'ils sont saturés, ils sont l'équivalent d'un interrupteur fermé. Comme il est démontré dans le premier chapitre (voir le titre 1.3.3.1./schémas mathématiques du Buck).

### **3.3.2 Conception de l'unité de commande :**

L'unité de commande est l'unité de décisions dans le rôle de l'adaptation de puissance entre les deux côté, production et consommation. Elle effectue instantanément la mesure des grandeurs requises par l'algorithme utilisé, faire les calculs mathématiques et les opérations logiques correspondantes afin de commander le transistor principal du convertisseur.

Dans le but de simplification et l'amélioration de circuit : abaisser le cout, minimiser la surface et réduction de poids. Nous avons remplacé le circuit analogique par un microcontrôleur qui peut jouer le même rôle de tout le circuit précédent.

Sauf que le microcontrôleur ne peut ne pas faire la mesure, pour cela nous avons ajouté une autre unité pour de but de combler le déficit.

#### **3.3.3 Conception de l'unité de mesure :**

Dans cette unité en va utiliser deux capteurs de courant et de tension, ils sont montrés dans les deux figures :

![](_page_68_Picture_2.jpeg)

**Figure 3.8 :** capteur de tension utilisant

![](_page_68_Picture_4.jpeg)

**Figure 3.9 :** capteur de courant utilisant

En notant, que le capteur de courant peut supporter un courant max de 25, 50, 100 A ; et pour le capteur de tension il supporte un passage de courant de 5 à 10 mA ; ça veut dire qu'on peut les utiliser sans problème.

# **3.4 Implémentation :**

Pour réaliser l'étage d'adaptation de puissance entre la production et la consommation, ce qui est montré dans la **figure 4.1** en vert. On va passer par ces étapes :

# **3.4.1 Choix de composants :**

Dans cette étape, on va défendrons nos choix de composants et de circuits principal, les autres composants se sont soit dimensionnés précédemment comme l'inductance et la capacité du convertisseur Buck, soit se sont déclarés comme circuit de base dans les cahiers de charge des composants ajouté.

# **Les transistors :**

Pour les transistors nous avons choisi un MOS Canal N (IRFZ46N) ; La figure suivante représentée un schéma électrique montre les principales caractéristiques qui influent sur son rendement et son comportement.

![](_page_69_Figure_2.jpeg)

**Figure 3.10 :** schéma électrique montre les caractéristiques principales qui influent sur le rendement et le comportement du transistor IRFZ46N

Contrairement aux transistors MOS Canal P, Les MOS Canal N ont l'avantage d'avoir une résistance très petite à l'état passant, ce qui réduit les pertes en chaleur.

\*\* Nous avons choisi cette référence pour les raisons suivantes :

- Technologie de processus avancée.
- $\checkmark$  Commutation rapide.
- $\checkmark$  Fonctionnement sous température de : 175 °C.
- $\checkmark$  Résistance très petite à l'état passant : R<sub>DS (on)</sub> = 16.5 mΩ
- $\checkmark$  Tension drain-source maximale :  $V_{DS \text{(max)}} = 55 \text{ V}$
- $\checkmark$  Tension de seuil minimale :  $V_{GS (th)} = 2 V$
- $\checkmark$  Chute de tension tend vers zéro.
- $\checkmark$  Courant Drain continu maximal à 25 °C : Id = 53 A
- $\checkmark$  Temps de montée : t<sub>r</sub> = 76 ns
- $\checkmark$  Temps de chute : t<sub>f</sub> = 57 ns

La figure suivante représente un résultat réel présenté sur le cahier de charge du composant :

![](_page_70_Figure_2.jpeg)

**Figure 3.11 :** résultat obtenue durant un essai d'un transistor IRFZ46N

### **La diode de roue libre :**

Pour la diode de roue libre nous avons choisi la Diode-UF4007, fabriquer par '**'Vishay General Semiconductor**''.

\* Nous avons choisi cette référence parce qu'elle est dédié à certaines applications, en cité parmi eux ce qu'est important pour nous dans notre réalisation comme : les applications à fréquence élevée et les convertisseurs recommandés … etc.

\* nous avons les choisi après une vérification de quelques paramètres importants, qui sont :

- $\checkmark$  Rapidité : Ultra fast (très rapide)
- $\checkmark$  Chute de tension : Faible
- $\checkmark$  Globale perte : Faible
- $\checkmark$  Tension maximal peut supporter : 1kV
- $\checkmark$  Courant maximal peut supporter : 30A
- $\checkmark$  tension de seuil : I<sub>min</sub> = 1A
- $\checkmark$  courant minimale pour fonctionner :  $V_{seuil} = 1$ V
- Peut fonction sous une température de :  $[-55 \text{ à } +150 \text{ °C}]$

Il y a beaucoup d'autres paramètres cités dans le cahier de charge comme le coté environnementale … etc.

# **Circuit de pilote des transistors :**

Ce circuit a été intégré dans le but de piloter et de synchroniser les deux transistors. Pour cela nous avons choisi le driver IR2109, on va citer les paramètres important qui défend nos choix :

- $\checkmark$  Tension maximale peut supporter : 600V
- $\checkmark$  Le courant maximale peut supporter : 250 mA
- $\checkmark$  t<sub>on/off</sub> : 200 ns
- $\checkmark$  logique signal d'entré : [3.3V, 5V, 15V]
- $\checkmark$  PWM signal de sortie : [10V, 20V]
- $\checkmark$  tension d'alimentation :  $\pm 5V$

La figure suivante représente le circuit de base nécessaire pour le fonctionnement du circuit pilote, présenté dans son datasheet :

![](_page_71_Figure_11.jpeg)

**Figure 3.12 :** le circuit électrique de base pour un fonctionnement normale du pilot

Comme cité précédemment, il y a des composants cités dans les cahiers de charge des composants ajouté. Dans notre cas, une capacité et une diode de roue libre ont été ajouté. Les autres composants cités sont déjà intégrés dans les autres unités.

# **Le microcontrôleur :**

Notre choix s'est porté sur les microcontrôleurs PIC (Contrôleur d'Interface Périphérique). Nous avons choisi PIC-16F877

Pour qu'il fonction de meilleur façon, il faut trois grandeurs essentiels : trois entrées principales configurées pour le courant et la tension mesurés aux bornes de GPV et la
tension mesurés aux bornes de la batterie ; une sortie pour le signal PWM généré et une mémoire de programme de taille suffisante.

### **L'alimentation :**

Pour alimenter le circuit pilote et le PIC, nous avons ajouté un limiteur de tension qui reçoit une tension qu'elle conque (tension de GPV dans notre cas), et génère une tension fixe à sa sortie de 5V. Pour cela, nous avons choisi le régulateur de tension LM7805. Les derniers deux chiffres dans son nom signifient la tension fixe de sortie et les deux premiers est un indice de précision ce que n'est pas important dans notre cas.

### **3.4.2 Présentation de prototype :**

Dans la partie suivante, nous allons présenter les 3 circuits que nous avons réalisés :

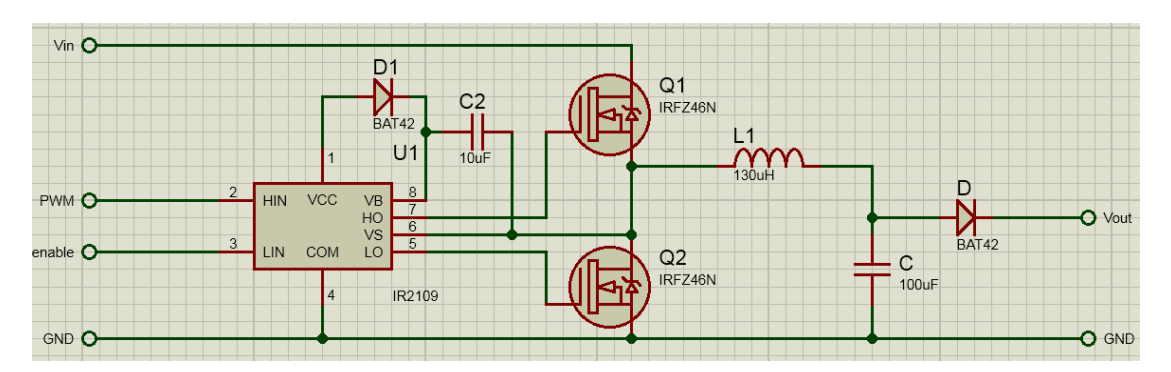

**Figure 3.13 :** Le circuit du convertisseur Buck a réalisé … dessiné sur ''Proteus – ISIS''

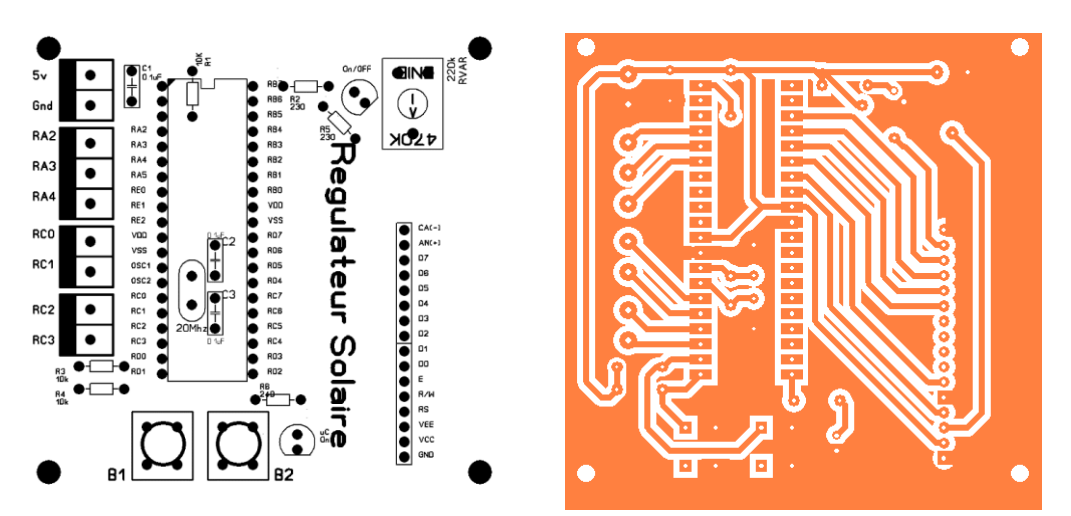

**Figure 3.14 :** circuit imprimé de la commande MPPT P&O … dessiné sur ''sprint-Layout''

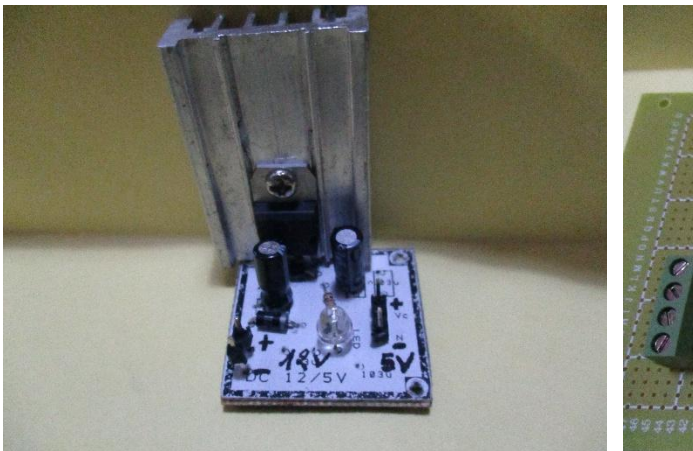

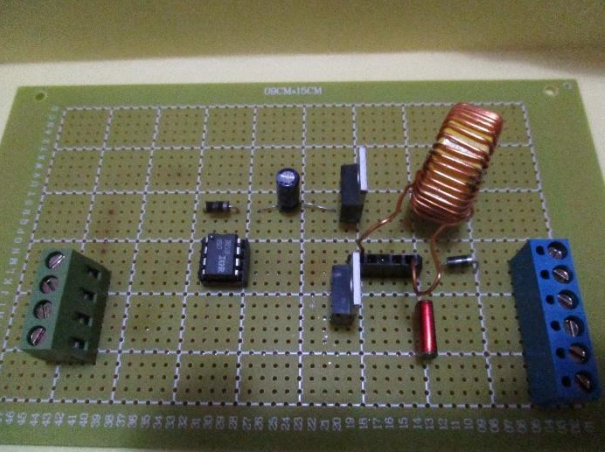

**Figure 3.15 :** l'alimentation réalisée **Figure 3.16 :** le convertisseur Buck réalisé

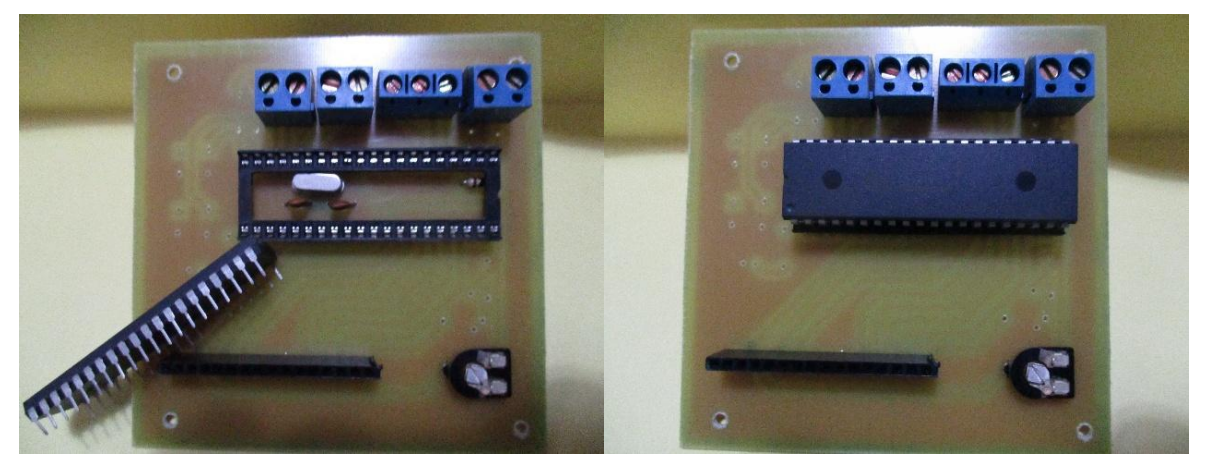

**Figure 3.17 :** la commande MPPT P&O réalisé

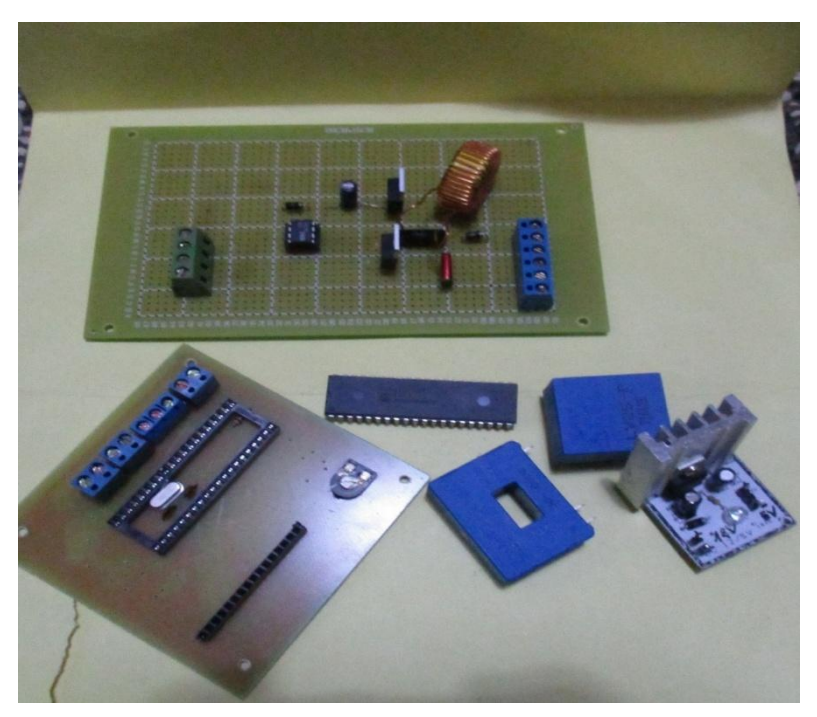

**Figure 3.18 :** le circuit globale réalisé plus les capteurs de mesures

## **3.4.3 Programme de commande :**

L'algorithme P&O est implémenté sur un PIC en utilisant le logiciel ''mikroC PRO for PIC''

```
static int MLI=50, pas=1;
static float Ppv=0, Pancien=0;
    static int count_periode=0;
    if (count == N)
  \frac{1}{\sqrt{2}} count=0;
LO
count_periode++;
    if (count periode % N == 0)
    if (Pmoy < Pancien)
    \mathbf{R}pas = - pas;MLI = MLI + offset;Pancien = P_{\text{moy}}\frac{1}{2}if (count <= MLI) y \uparrow = 1; // D=y1;
    else y1=0;
    count++;\texttt{Ppv = IPv*Vpv;}
```
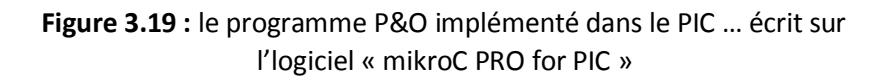

## **3.5 Conclusion :**

Dans ce chapitre nous avons présenté les différentes étapes de la réalisation de la commande MPPT P&O, nous avons présenté les composants nécessaires pour cette réalisation suivie par les schémas de circuits imprimés et les prototypes des circuits réalisés.

Les simulations effectuées nous ont permis d'évaluer les performances de la méthode P&O ainsi que ses inconvénients qui résident principalement dans son temps de réponse et ses oscillations autour du point de puissance maximale.

# **Conclusion Générale**

 $\blacktriangleright$ 

### **Conclusion Générale**

La conversion photovoltaïque de l'énergie solaire est l'une des alternatives qui, depuis l'avènement des grands programmes spatiaux, a montré sa grande souplesse et son aptitude à fonctionner en milieu hostile. Il s'agit d'une solution intéressante aux moyens de production conventionnels. Cependant, l'énergie délivrée par les générateurs PV est directement dépendante des conditions atmosphériques et est relativement coûteuse, en raison du prix toujours élevé de ces générateurs. Ses principaux atouts restent sa grande autonomie de fonctionnement, une durée de vie des générateurs garantie supérieure à vingt ans et une absence de pollution lors de la production d'énergie.

Pour assurer le fonctionnement d'un GPV à son point de puissance maximale, des commandes MPPT sont souvent utilisées. Ces commandes sont destinées à la poursuite du PPM et à minimiser ainsi l'erreur entre la puissance de fonctionnement et la puissance maximale de référence qui est variable en fonction de la charge et des conditions climatiques.

Dans le présent travail de thèse, quelques techniques classiques appliquées à la commande de la poursuite du point de puissance maximale ont été introduite dans ce travail dont le but de comparer les performances de la commande P&O par rapport à autres.

Après avoir présenté le développement de chaque commande MPPT classiques proposée, Des simulations ont été effectué sous plusieurs conditions de fonctionnement par le biais de l'environnement Matlab/Simulink et PSIM.

Les performances de ces commandes ont été évaluées par différentes études et simulations en utilisant plusieurs outils tels que Matlab/Simulink, ModelSim, micro c pro for PIC 16F877.

Nous sommes arrivés à déterminer les performances exactes de la technique P&O avec des améliorations qui sont proposé par nous dans le but d'amélioration de notre travail.

L'inconvénient majeur de cette commande réside dans les erreurs hors de fonctionnent lors d'un changement climatique brut.

Sinon la commande P&O satisfait la majorité des applications communes de l'énergie photovoltaïque (consommation domestique, éclairage, etc), avec un bon rendement et un cout réduit.

## **Reference**

**[1]** K SOBAIHI, *Study and realization of voltage feedback MPPT converter*. Mémoire de master. ENP, Algeria, 2003.

**[2]** Mabrouk ADOUANE, *Etude et conception d'une stratégie de commande d'un onduleur connecté au réseau électrique*. Mémoire de Magister, ENP, Alger, 2008.

**[3]** Salim ISSAADI, *Commande d'une poursuite du point de puissance maximum (MPPT) par les Réseaux de Neurones*. Mémoire de Magister. ENP, Alger, 2006.

**[4]** Omar BOUKLI-HACENE, *conception et réalisation d'un générateur photovoltaïque muni d'un convertisseur MPPT pour une meilleure gestion énergétique*. Mémoire de Magister. UABB, Tlemcen, 2011

**[5]** F CHEKIRED, *Etude et implémentation d'une commande MPPT neuro-floue sur FPGA*. Mémoire de Magister. ENP, Alger, 2008

**[6]** G.F. Tchoketch KEBIR, *Commande des hacheurs MPPT par logique floue*. Mémoire de Magistère. ENP, Alger, 2006

**[7]** F CHEKIRED, *Optimisation des systèmes a énergies renouvelables pas les algorithmes intelligents*. Mémoire de Doctorat. ENP, Alger, 2014

**[8]** Thamer OBEIDI, *Application des algorithmes génétique dans la commande de hacheurs MPPT*, mémoire de magister, ENP, Alger, 2006

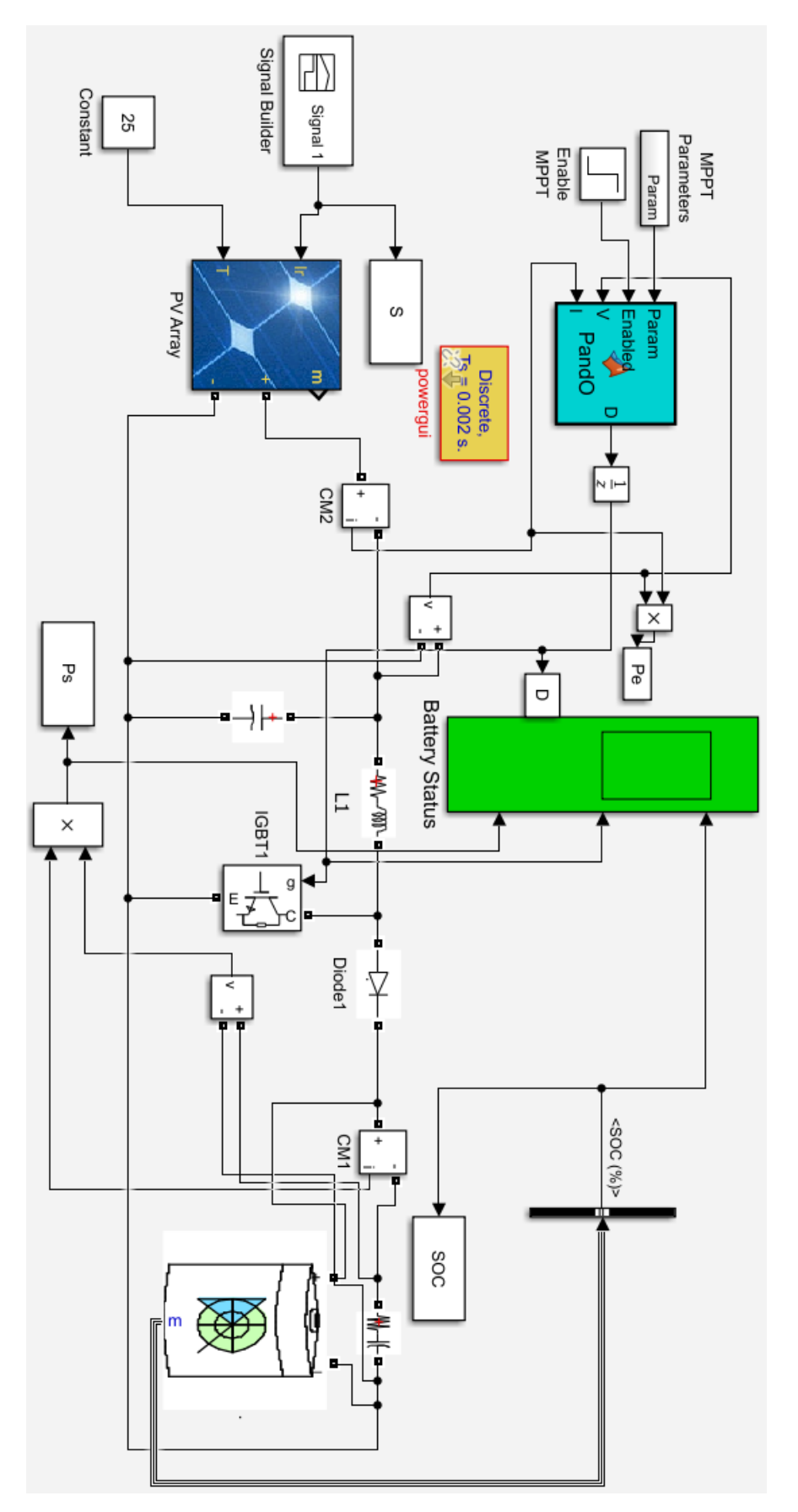

**Annexe A :** système PV avec commande MPPT P&O simulé sur MATLAB/SIMULINK ''SIMSCAPE''

```
Annexe B : programme de l'algorithme P&O implémenté dans le PIC 16F877
#define Ipv x1 // Courant d'entre du convertisseur
#define Vpv x2 // Tension d'entrée du convertisseur
#define Pmax x3 // Puissance maximum
static int N=100, count=0;
static int PWM=50, pas=1;
static float Ppv=0, Pf=0;
static int count periode=0;
if (count == N)
{
count=0;
count_periode++;
if (count periode % N==0)
{
if (Pmax < Pf){
pas = - pas;
}
PWM = PWM + offset;
Pf = Pmax;
}
}
if (count <= PWM) y1=1; // D=y1;
else y1=0;
count++;
Ppv = Ipv*Vpv;
```
**ملخـــــــــص:**

تهدف دراستنا هده إلى التحكم في تتبع نقطة االستطاعة العظمى »MPPT «لأللواح الكهروضوئية، اهتمامنا يوجه خصوصا نحو تقنيات التحكم الكلاسيكي والتي يتم استعمالها لاستغلال أحسن للطاقة المستمدة من الألواح الشمسية . في البداية، يتم إعطاء محاكاة كاملة لنظام كهروضوئي مرفق بتقنية O&P باستخدام لغة PSIM. ثانيا، يتم عرض دراسة كاملة للتقنية المستهدفة.

أخيرا، قمنا بتجسيد الدارات المطلوبة لتحقيق الدارة الكلية .تؤكد النتائج الكفاءة النسبية للتقنية من حيث المردود العام وهو ما يعد كافي لبعض التطبيقات البسيطة.

**كلمات مفتاحية:** نظام كهروضوئي، نقطة تتبع االستطاعة العظمى، التقنيات الكالسيكية

### **Résumé :**

L'objectif de notre travail est la poursuite du point de puissance maximale des panneaux photovoltaïque, en se basant sur les techniques des commandes classiques pour la bonne utilisation de l'énergie prise à partir des panneaux PV.

Initialement, une présentation d'une simulation d'un système photovoltaïque commandé par la technique P&O en utilisant le logiciel PSIM, puis une exposition de l'étude de la technique visée.

Finalement, l'association des composants a été faite pour réaliser le circuit complet du système. Les résultats obtenus montrent l'efficacité de la technique dans les simples applications.

**Mots clés :** Système photovoltaïque, poursuite de point de puissance maximale (MPPT), techniques classiques.

### **Abstract :**

The aim of our work is the photovoltaic panels maximum power point tracking on the basis of the classical control techniques for a proper use of the energy coming from the PV panels. Initially , a presentation of a simulation of a photovoltaic system controlled by the P&O TECHNIQUE using the PSIM software , then an exposition of the targeted technique .

Finally, the components were combined to realize the complete circuit of the system. The obtained results show the efficiency of the technique in the simple applications

**Key words:** Photovoltaic system, maximum power point tracking, conventional techniques.